#### **ThermoFisher** CIENTIFIC

### **How to Start an NGS Lab for Reproductive Health Research**

#### Alain Rico

Senior Global Market Development Manager Clinical Sequencing Solutions

#### Matt Osentoski, PhD

Senior Project Management Manager Global NGS Analytical Validation Services

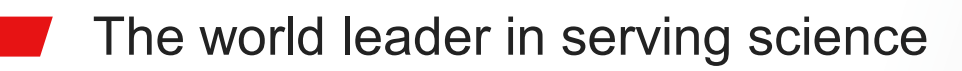

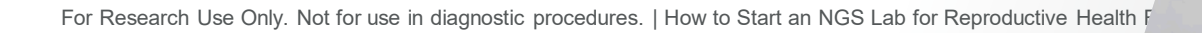

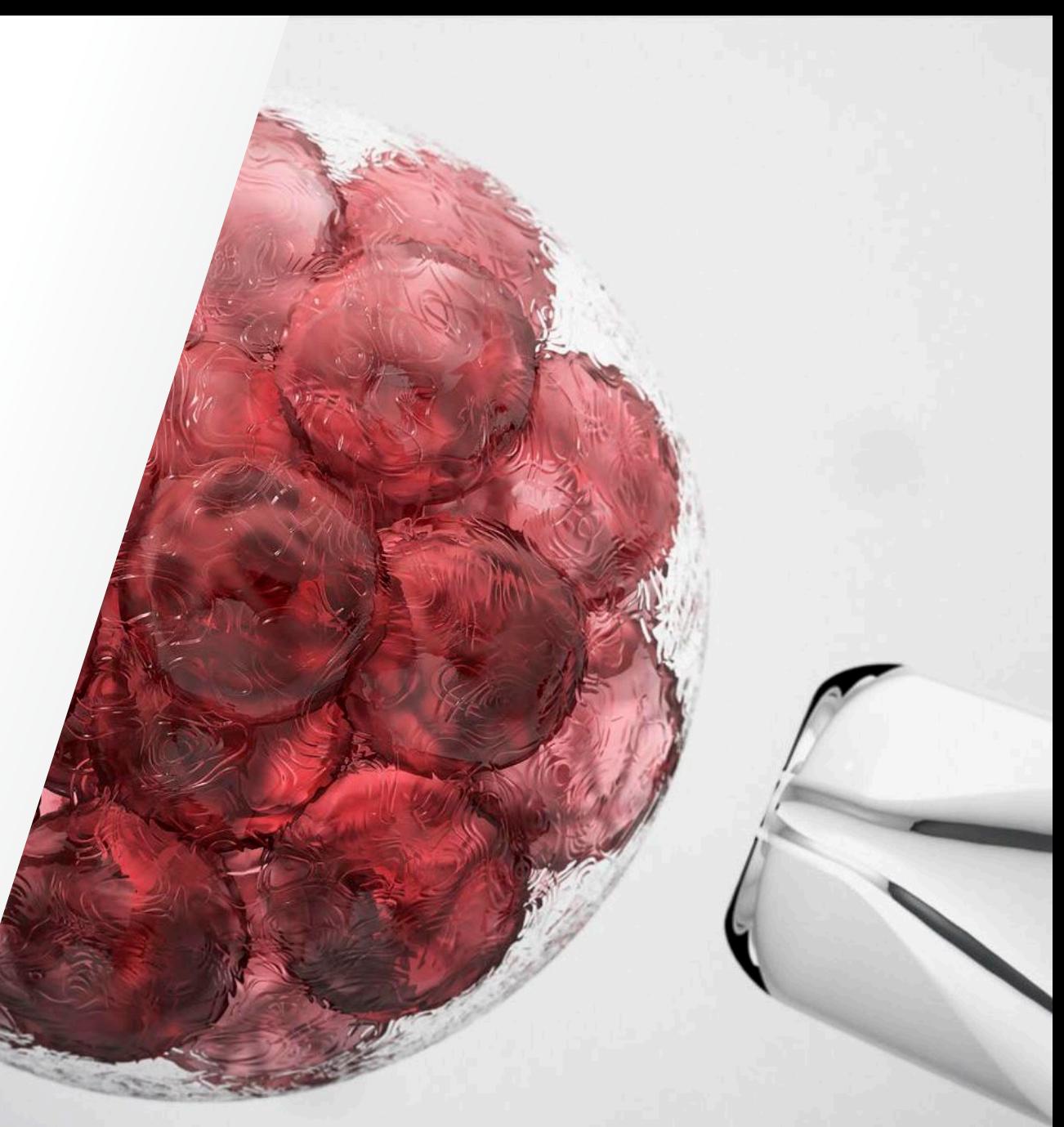

**Agenda**

**1** Introduction to Preimplantation Genetic Testing

**2** PGT Technologies

**3**

In-house PGT-A with LP-WGS and Semiconductor Seq

**4** NGS Laboratory Design

**5** Quality Management and Validation

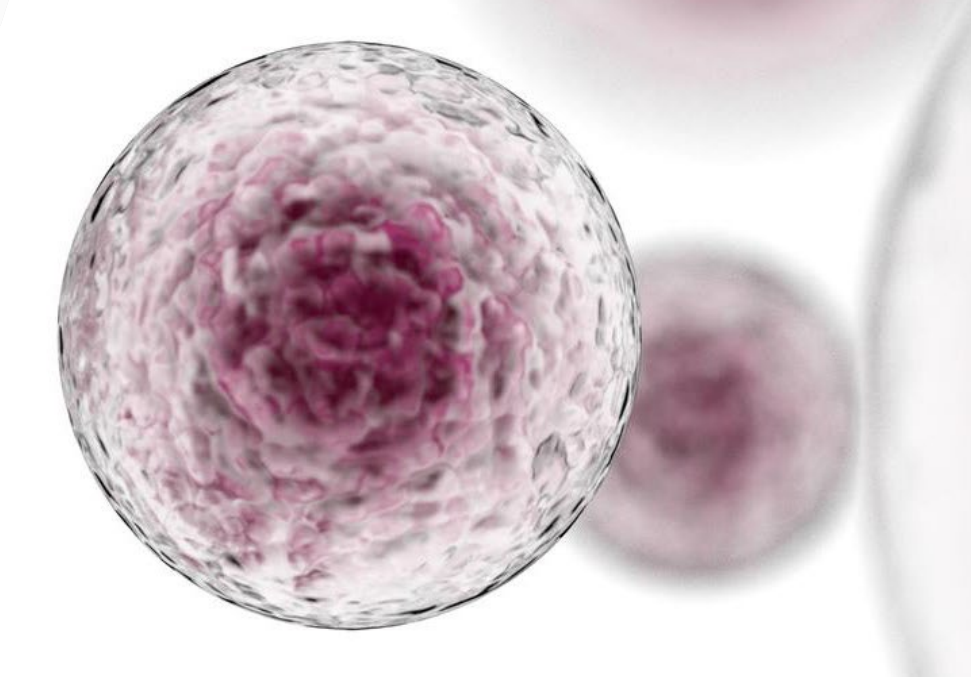

### **World leader in serving science**

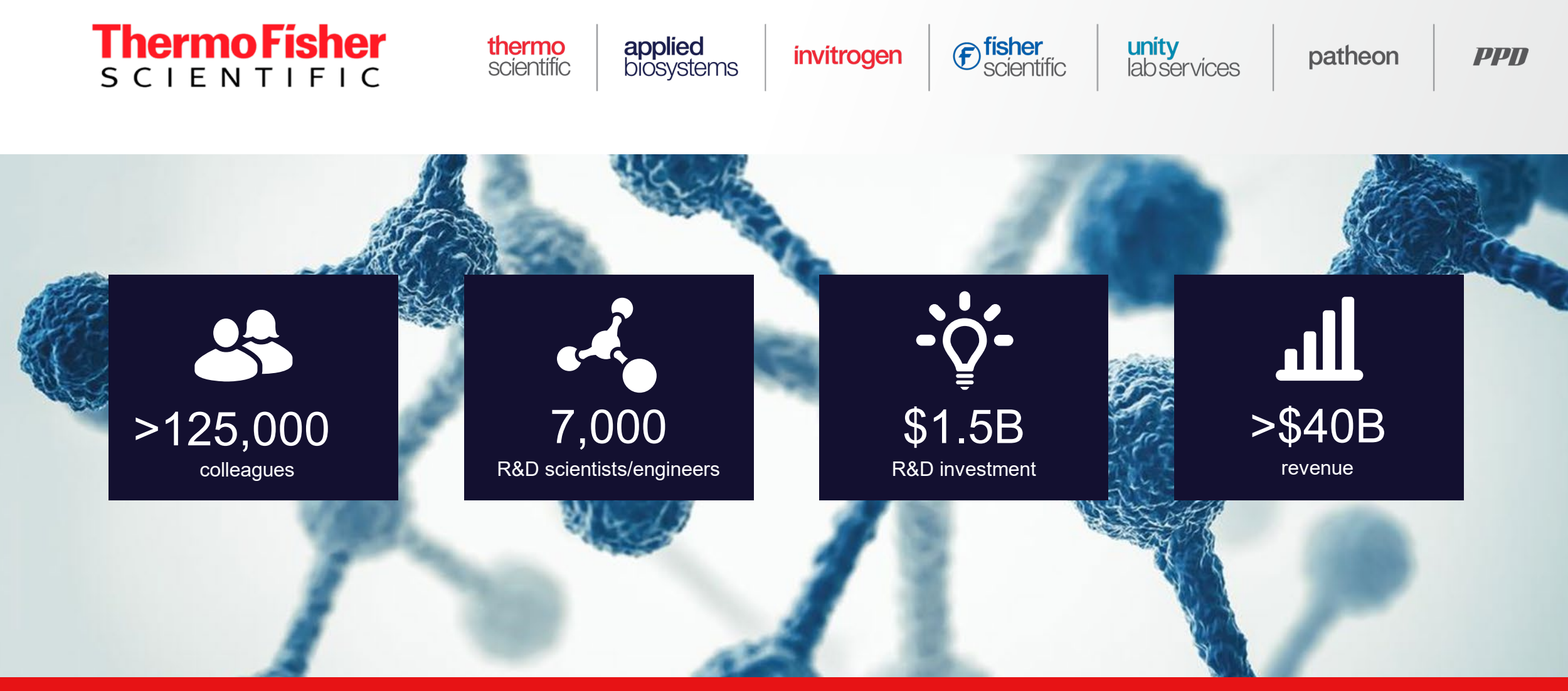

**ThermoFisher**<br>SCIENTIFIC

We enable our customers to make the world healthier, cleaner and safer

### **Our Mission is our purpose**

## We enable our customers to make the world healthier, cleaner and safer

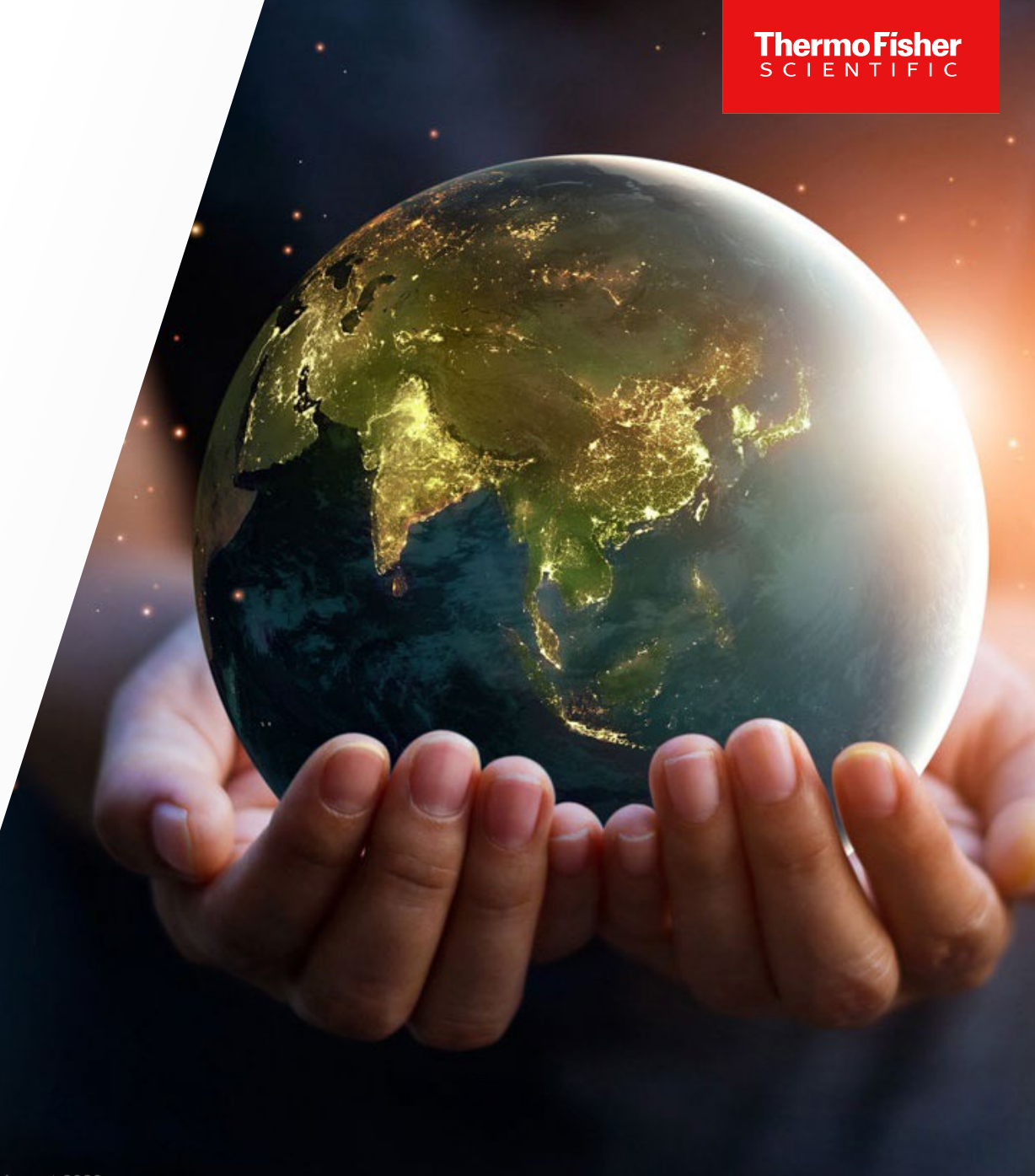

## **Introduction to Preimplantation Genetic Testing**

#### **Complete portfolio of reproductive health research solutions**

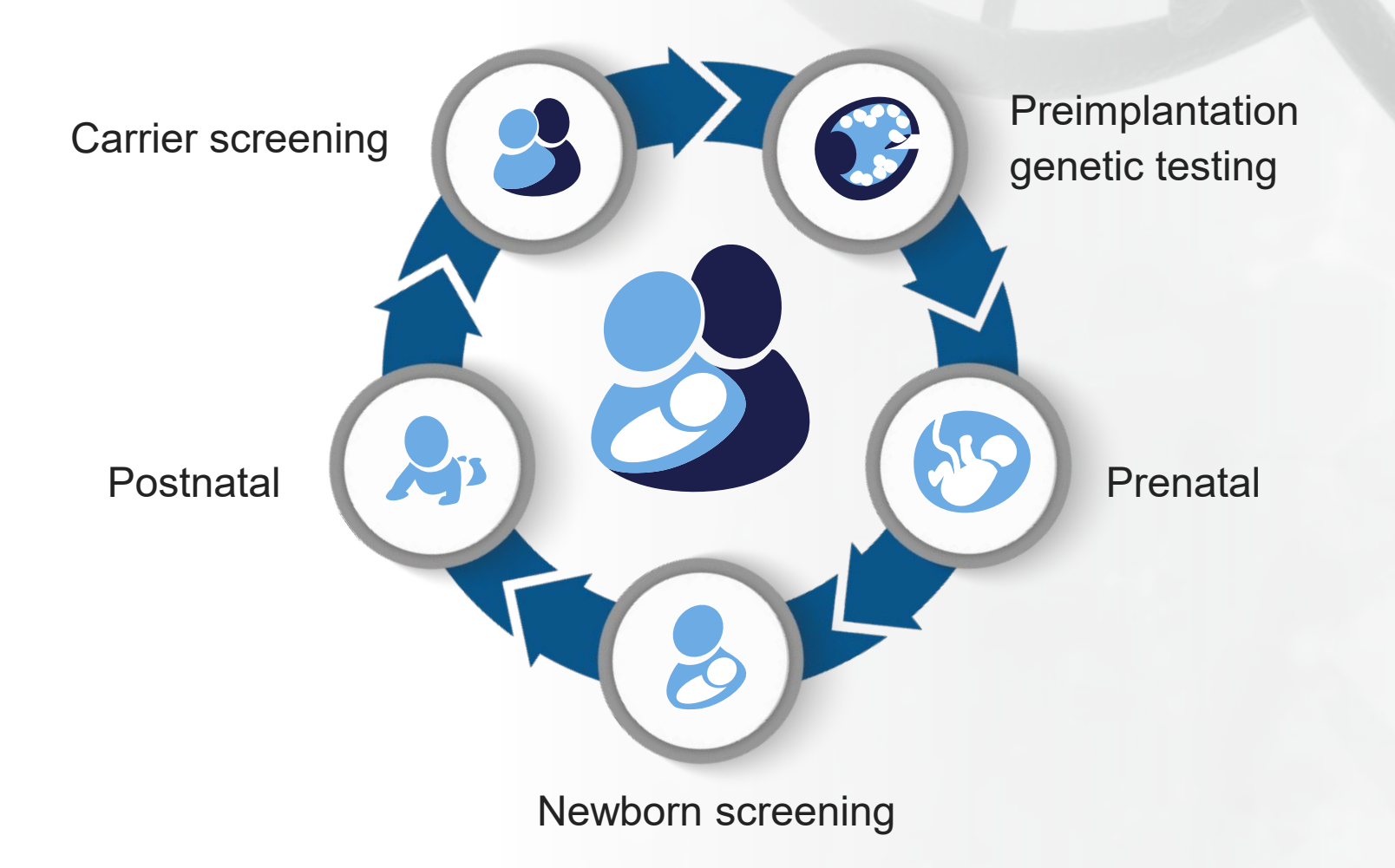

**ThermoFisher** 

 $SCI$ 

Design by Alain Rico

#### **Complete portfolio of reproductive health research solutions**

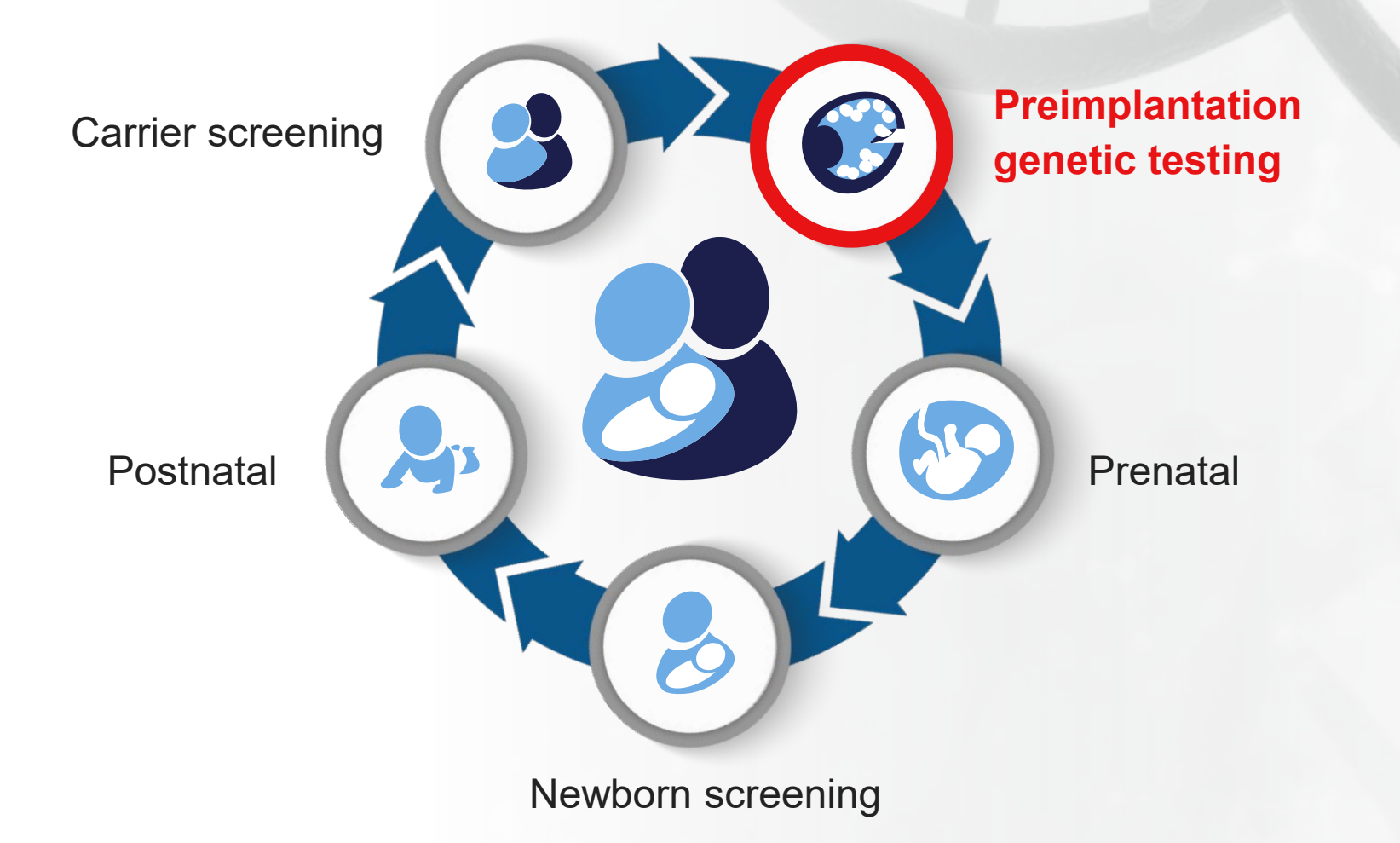

**ThermoFisher** 

 $SCI$ 

Design by Alain Rico

#### **ThermoFisher** SCIEN

#### **The different genetic variations**

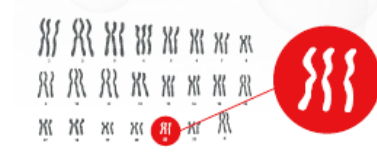

#### Polyploidy

Cells have more than two sets of chromosomes, a condition that is not compatible with life in humans.

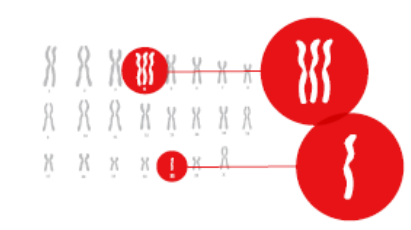

#### **Trisomy or monosomy**

The number of copies of a particular chromosome is either one more (trisomy, a total of three) or one less (monosomy, a total of one) than the usual two copies. In some cases, human life is possible with these anomalies. However, they may lead to serious impairments.

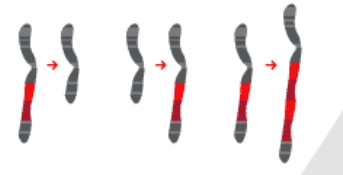

#### Deletion, insertion, or duplication

Parts of a chromosome are missing, inserted, or duplicated. Gene deletions or duplications lead to copy number variation (CNV).

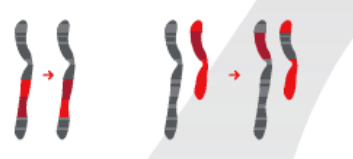

#### Inversion or translocation

A part of a chromosome is either inverted or found in a different locus, sometimes even on a different chromosome.

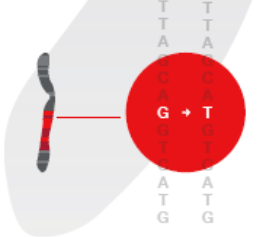

#### Single-nucleotide polymorphism (SNP)

Incorporation of a change in a single nucleotide leads to a shift to another base, or its deletion or duplication. Many congenital diseases are caused by SNPs.

### **Different types of PGT**

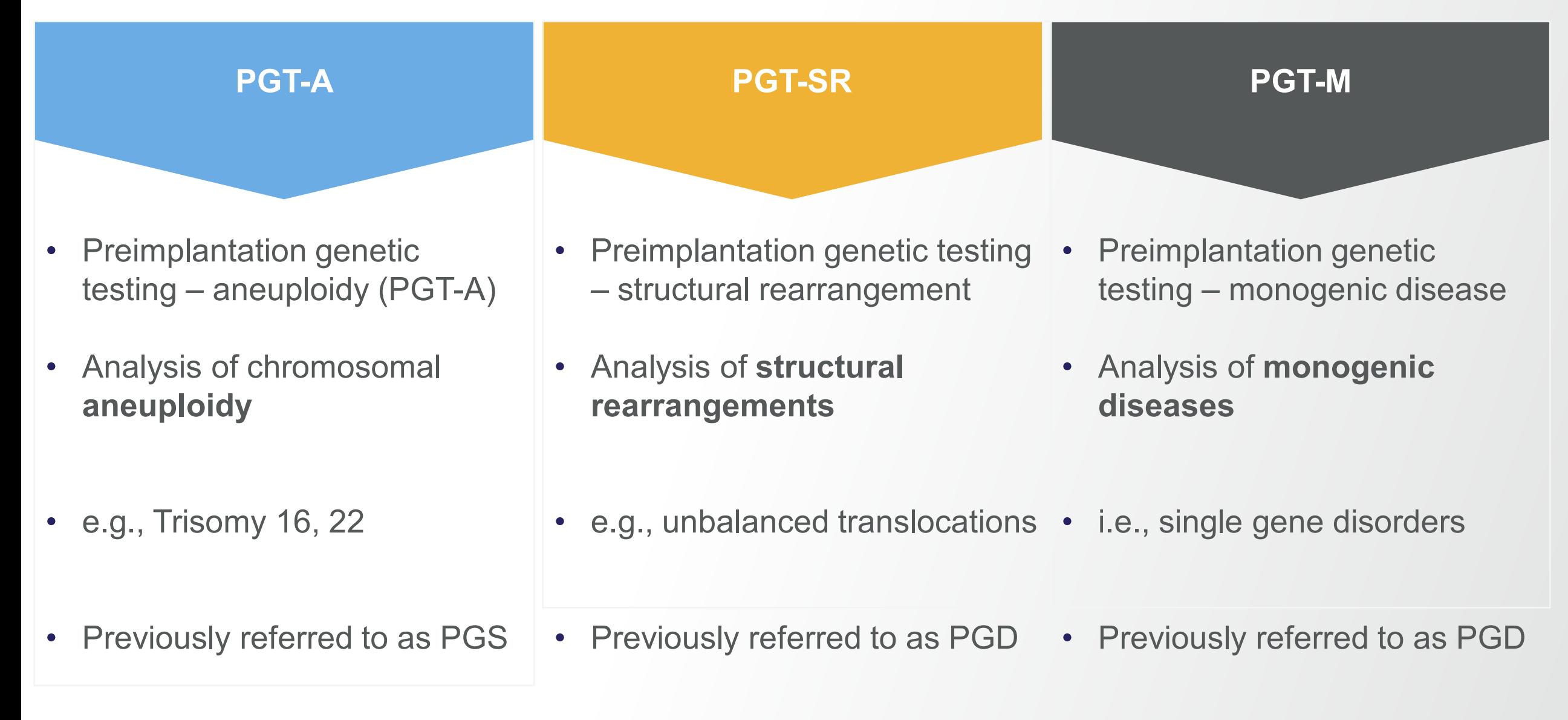

#### **Background**

Aneuploidy in blastocyst embryos is common, even in young women, with only a very small percentage of aneuploid embryos surviving to birth. Most losses are due to failed implantation or miscarriage.

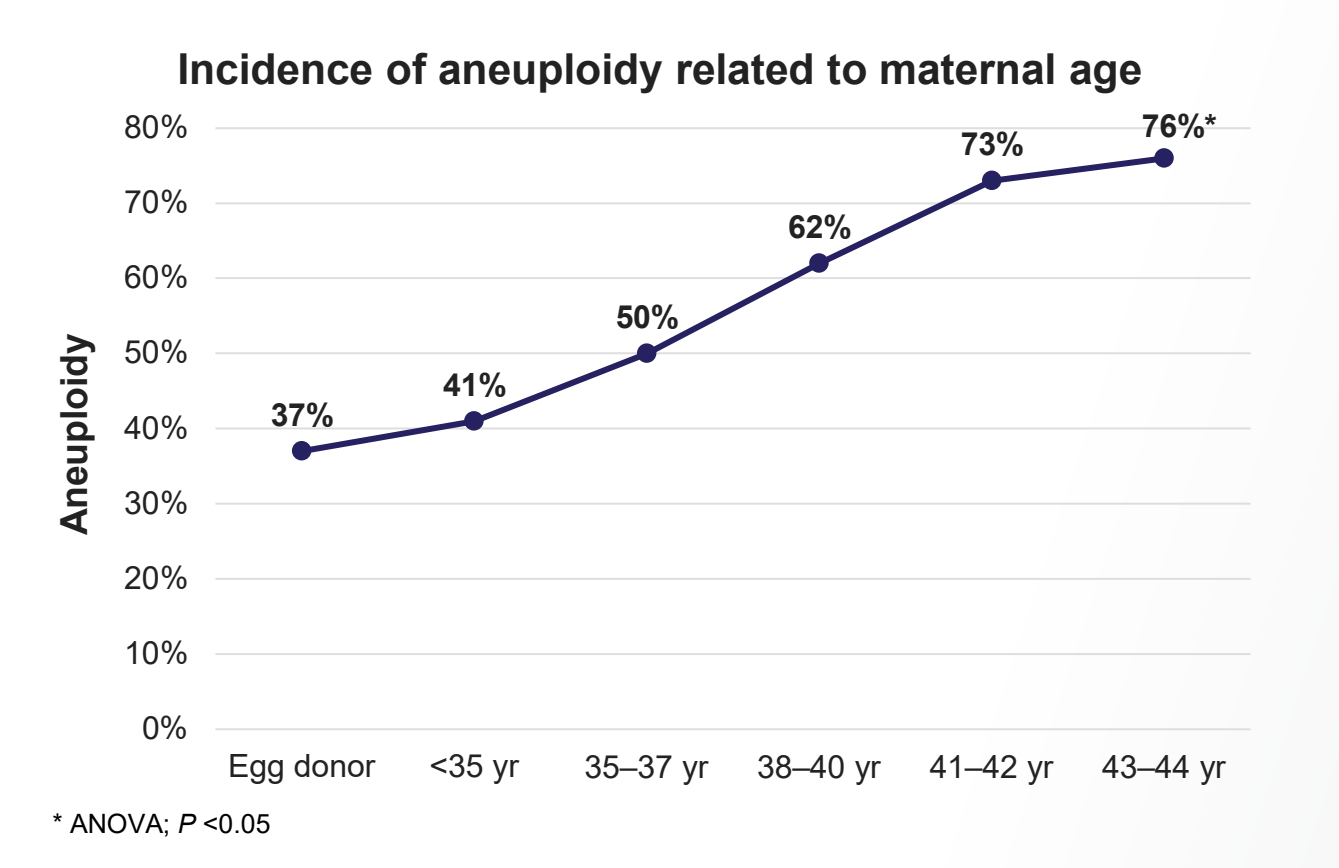

"The prevalence of aneuploidy in human blastocysts obtained *in vitro* is between 30% and 85%."

Franasiak JM, Forman EJ, Hong KH, et al. (2014) *Fertil Steril.*  doi:10.1016/j.fertnstert.2013.11.004.

"The risk of spontaneous miscarriage is between 10% and 65%."

Heffner LJ. (2004) *N Engl J Med*. doi:10.1056/NEJMp048087.

"The risk of aneuploidy in a human fetus is between 0.2% and 3%."

Hassold T and Hunt P. (2001) *Nat Rev Genet*. doi:10.1038/35066065.

Rubio C, Rodrigo L, Garcia-Pascual C, et al. (2019) *Biol Reprod.* doi:10.1093/biolre/ioz019.

### **PGT sampling methods**

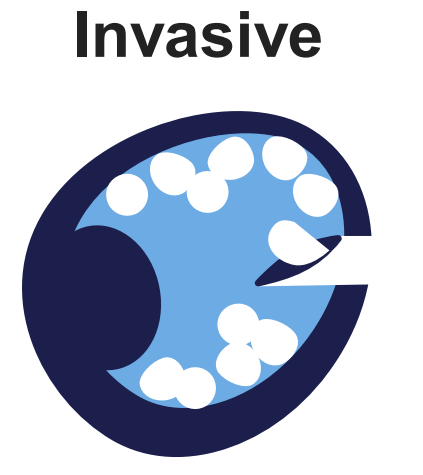

Trophectoderm Biopsy (TE)

- 3-5 cells extracted through trophectoderm laser opening
- TE biopsy contains 3.9% 15.6% of total embryo cells
- Not suitable for fragile embryos

#### **Minimally Invasive Non-Invasive**

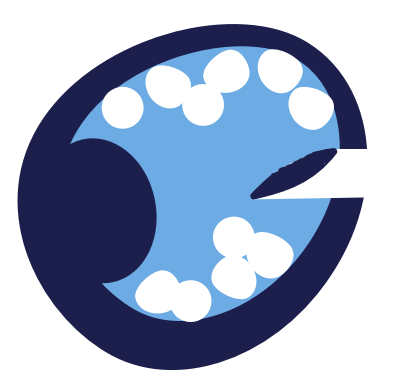

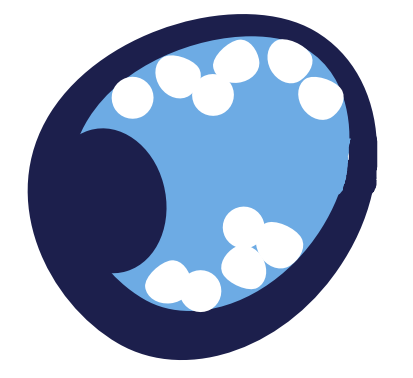

Blastocoele Fluid (BF)

- Probe punctures the zona pellucida to aspirates fluid from the blastocoel cavity
- Fragmented/low quality DNA
- Variable volume for sampling

Spent Culture Media (SCM)

- Requires striping of cumulus cells
- Expressed DNA may not reflect entire embryo chromosome state
- Due to the small amounts of DNA, contamination can bias results

## **PGT Technologies**

### **Fluorescent In Situ Hybridization**

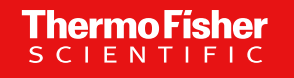

FISH

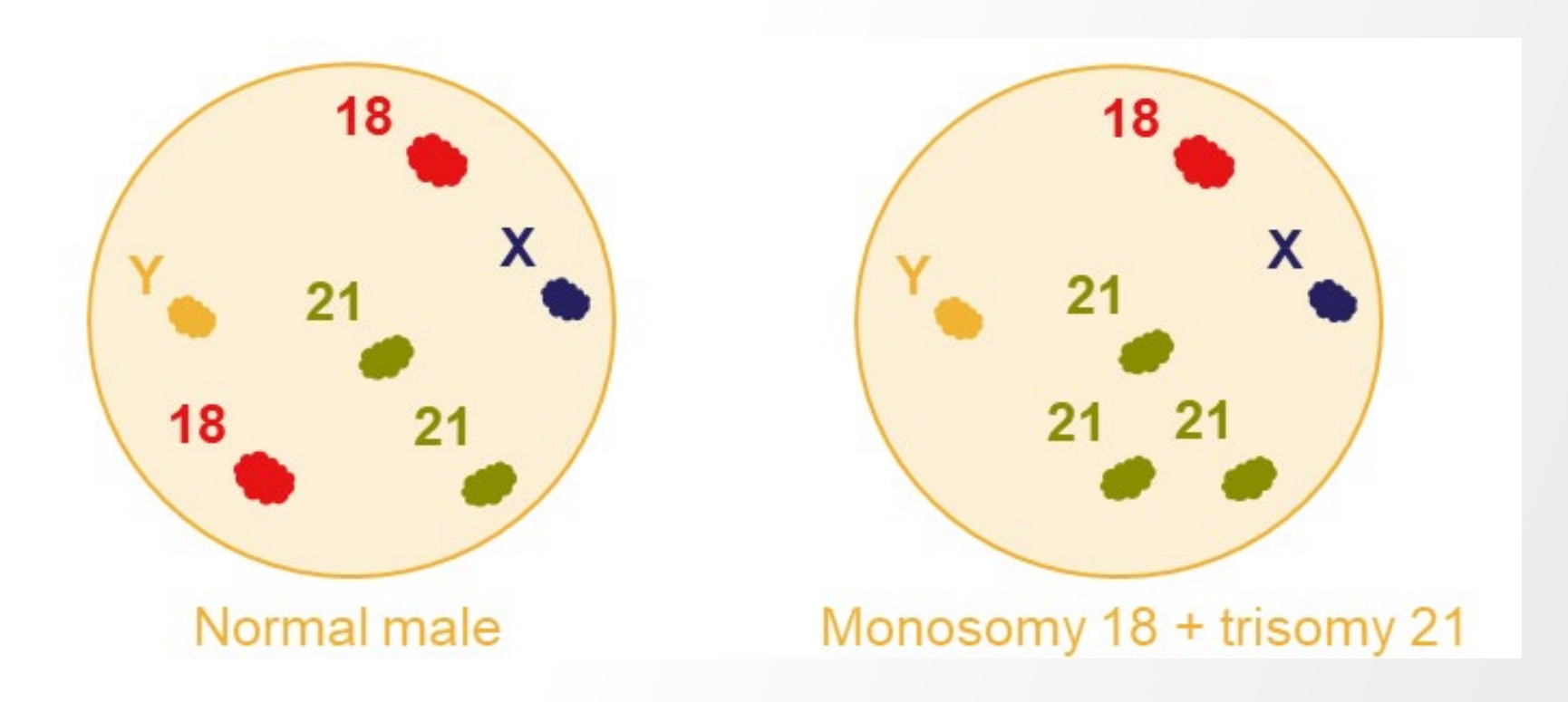

### **Array Comparative Genomic Hybridization**

aCGH

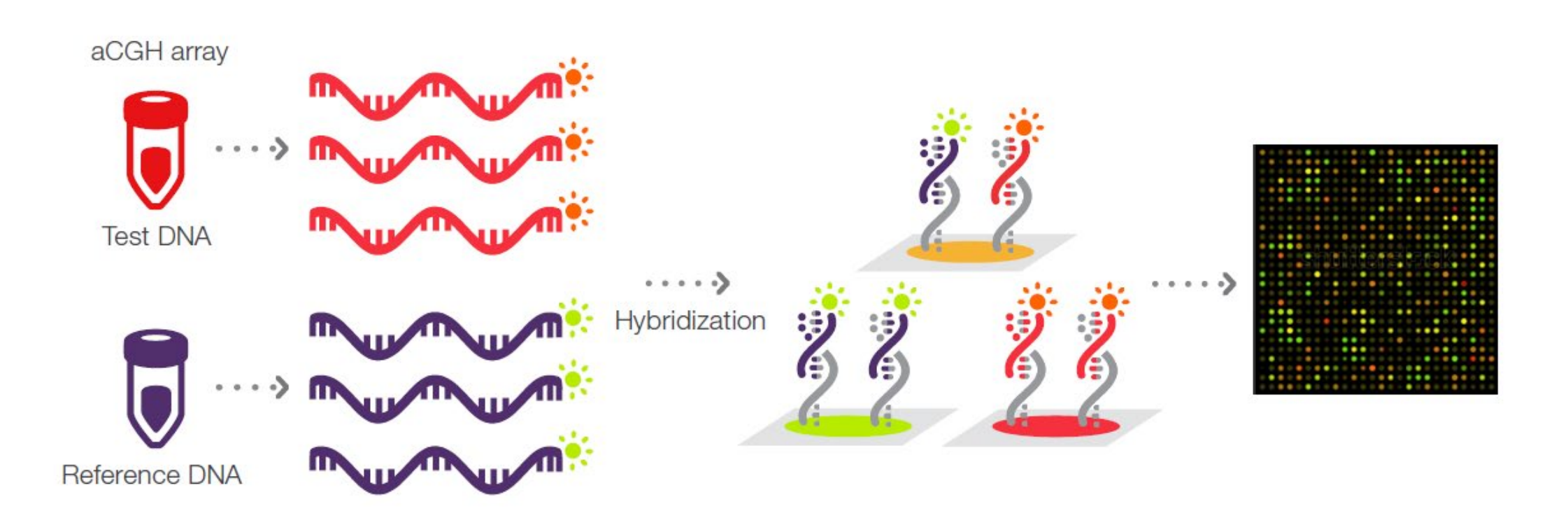

Source: Thermo Fisher Scientific Digital Asset Management tool – item EXT2267

### **Single Nucleotide Polymorphism Array**

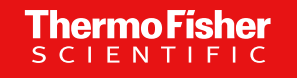

SNP array

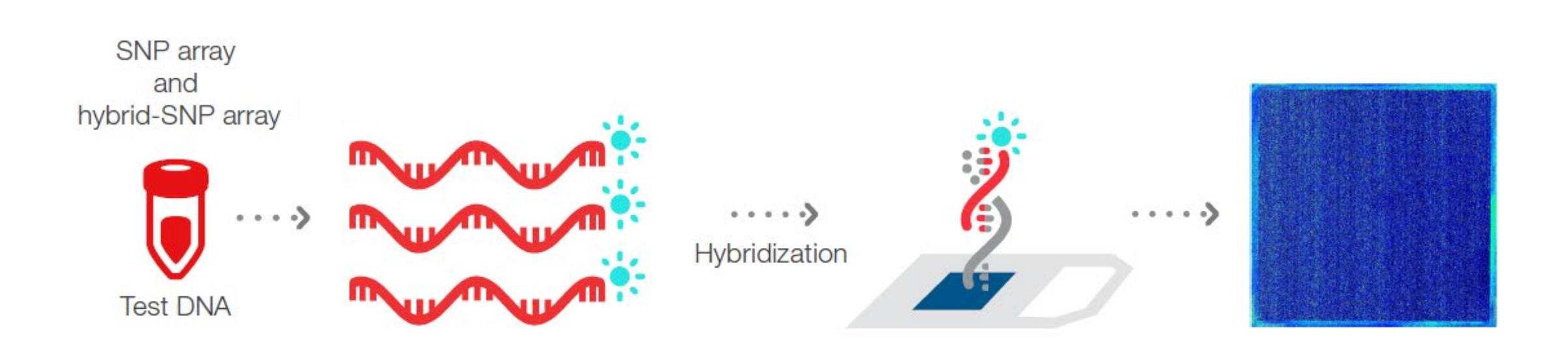

Source: Thermo Fisher Scientific Digital Asset Management tool – item EXT2267

### **What is next-generation sequencing?**

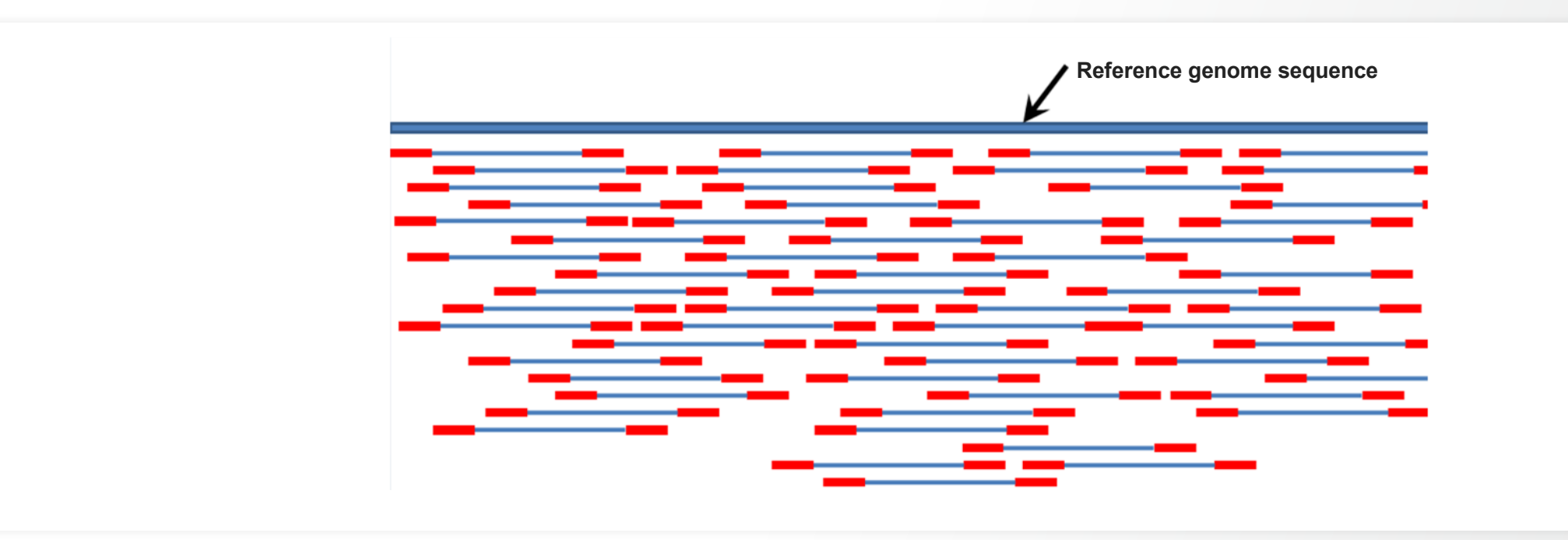

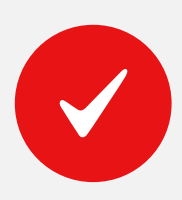

Next-generation sequencing (NGS) is a technology for determining the sequence of DNA or RNA to study genetic variation associated with diseases or other biological phenomena.

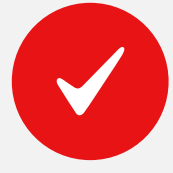

NGS is also called "**massively parallel sequencing**" because millions of DNA strands are sequenced simultaneously.

**Source:** Wikimedia Commons—[by Suspencewl](https://commons.wikimedia.org/wiki/File:Mapping_Reads.png) [\[CC0\]](https://creativecommons.org/share-your-work/public-domain/cc0/)

### **Semiconductor Sequencing**

NGS

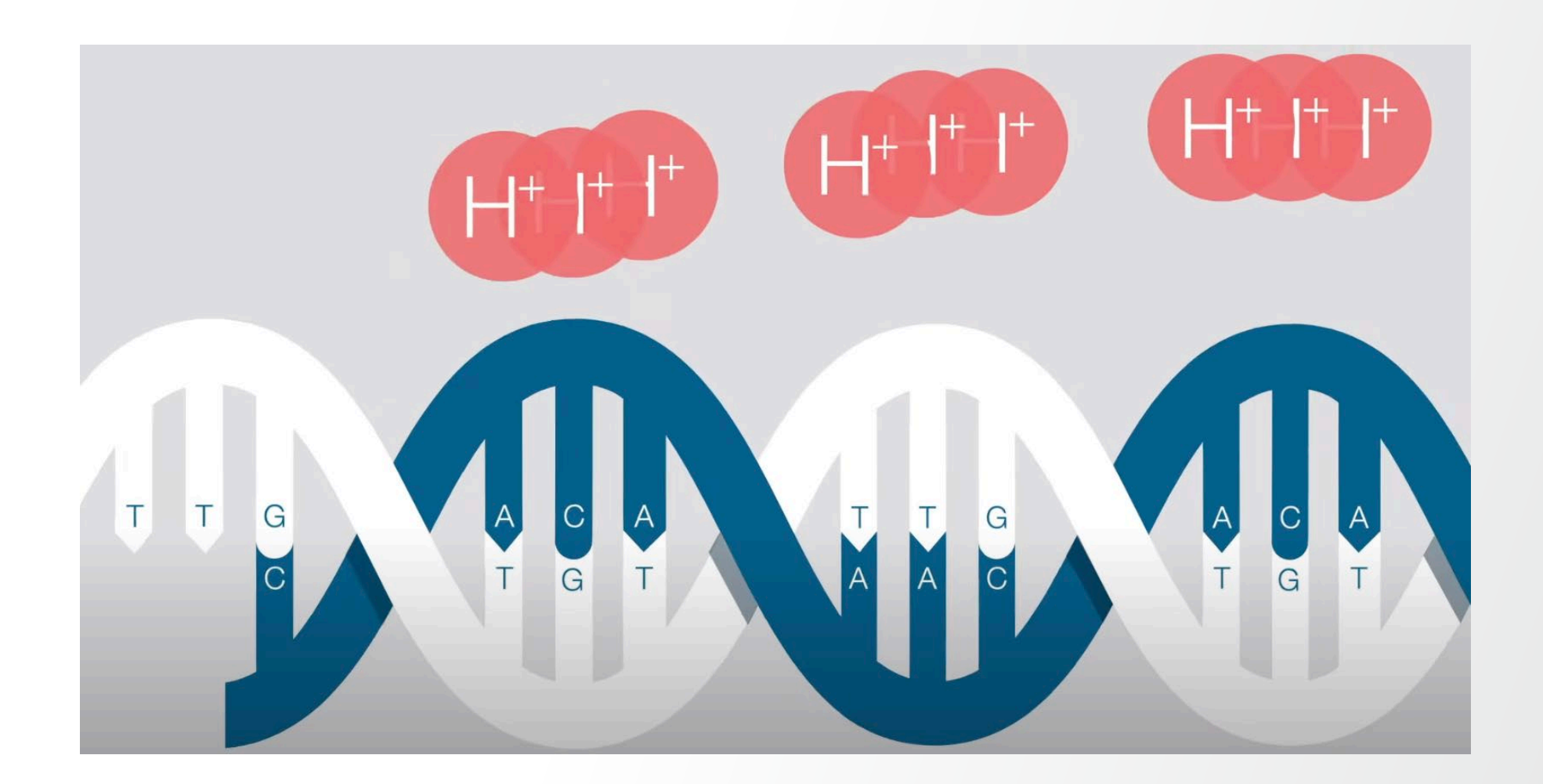

### **Ion Semiconductor Sequencing**

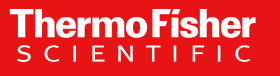

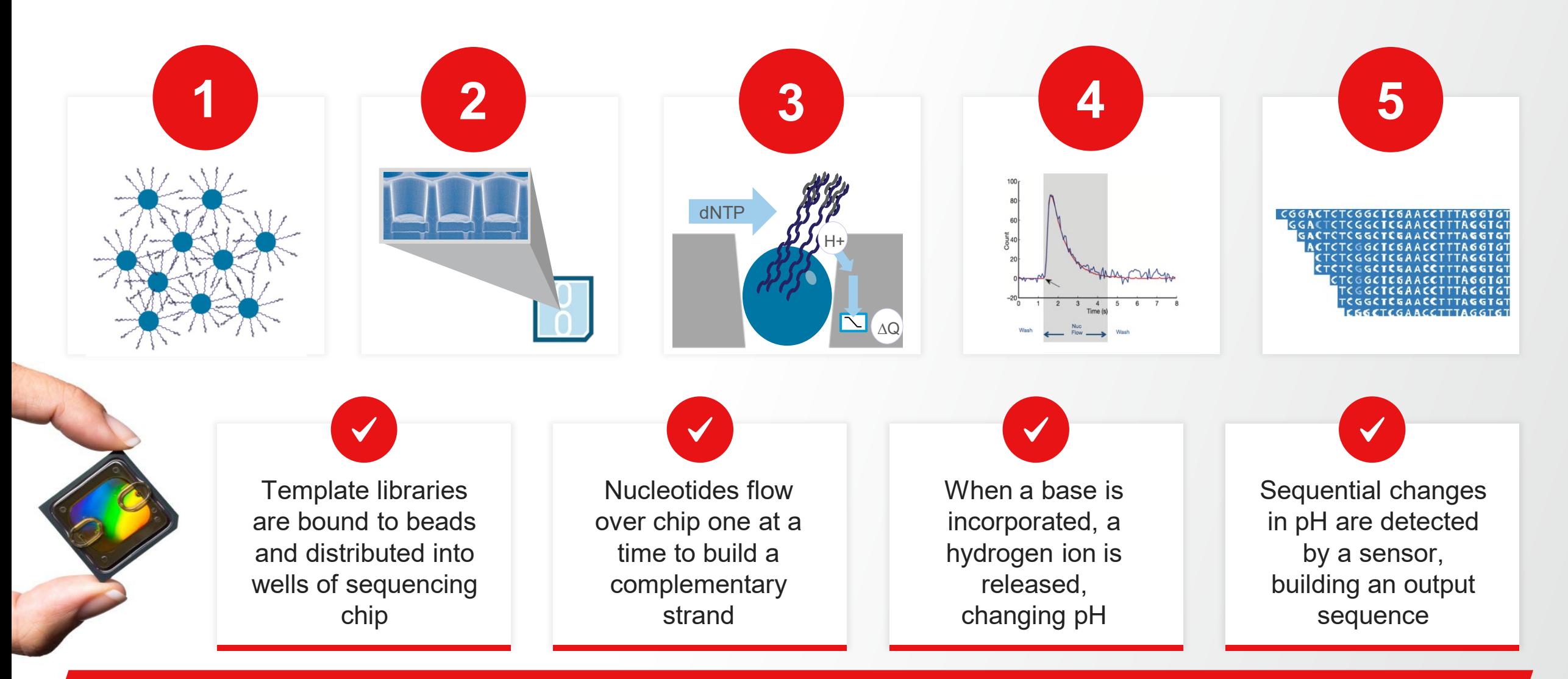

**Base incorporation leads to changes in pH, which are translated into a sequence**

#### **Platforms vs. kind of events detectable**

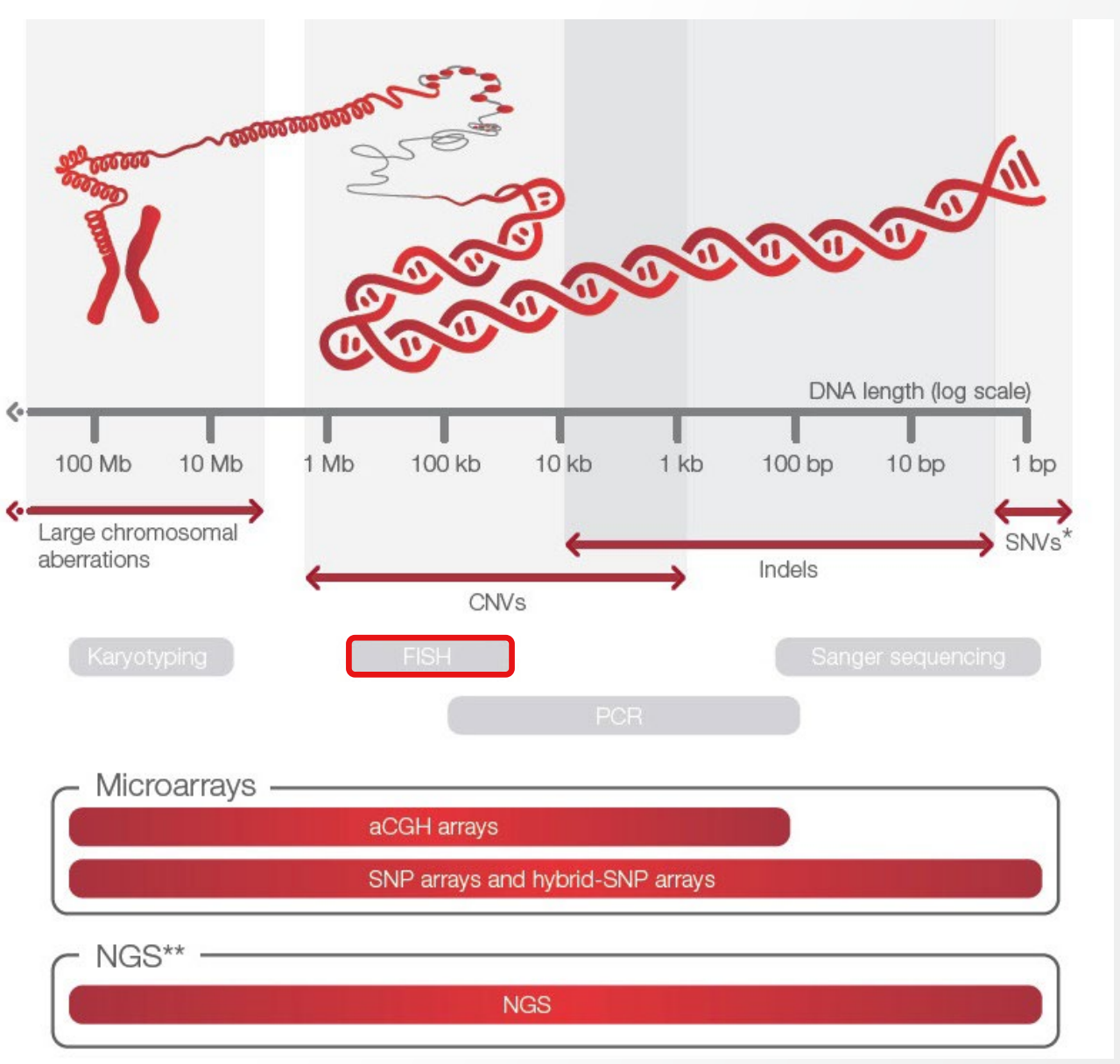

Source: EXT2089-graph-VF-10-gray-3-1280x1280

## **In-house PGT-A with Low-Pass Whole Genome Sequencing and Semiconductor Sequencing**

#### **What is Low-Pass Genome Sequencing**

- Like whole genome sequencing (WGS) but on a **diet**
- WGS requires sufficient number reads  $(\sim]360M$  reads<sup>\*</sup>) to cover the entire genome at adequate depth to genotype
- However, to detect large chromosomal and sub-chromosomal CNVs, sequencing the genome requires much lower depth (<0.01X coverage per sample or ~100,000 reads)

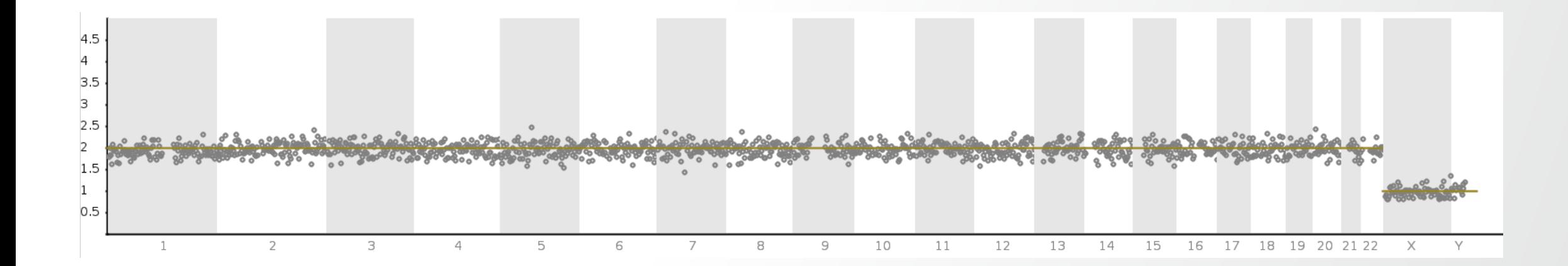

\*30X coverage with 2X125 bp PE reads

### **Simplified PGT-A workflow on a single instrument**

**ThermoFisher** 

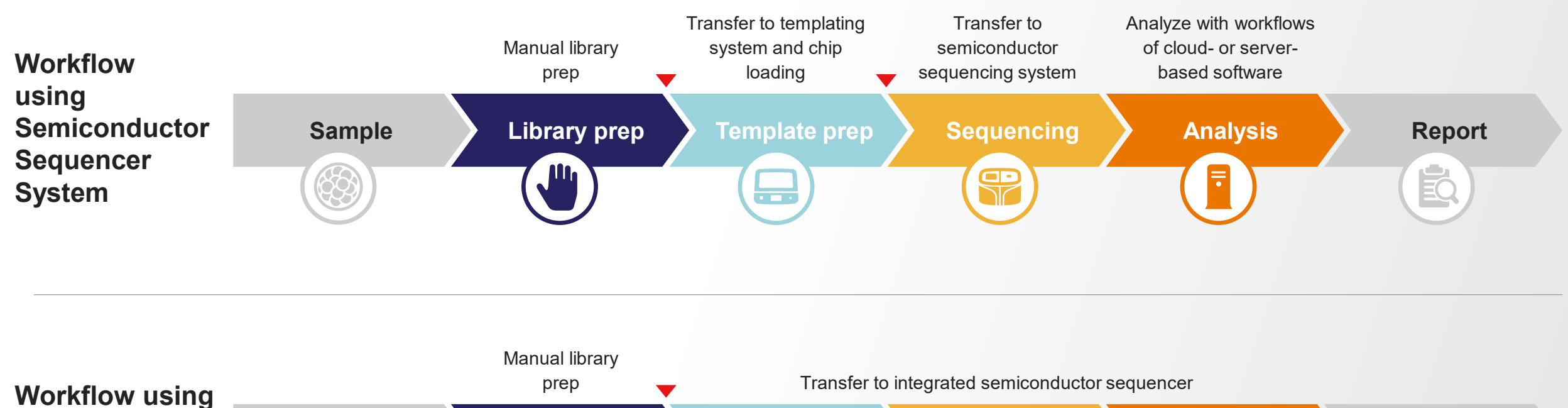

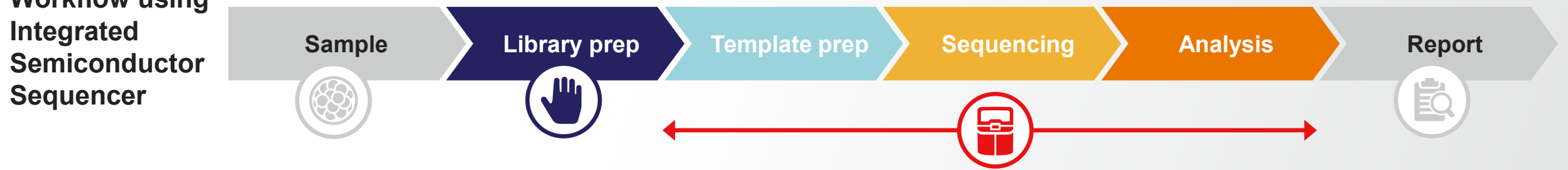

#### **ThermoFisher**

### **Why bringing PGT-A in-house?**

#### Drive success

#### **Outsourcing**

Limited control over testing costs, speed, and accuracy can impact performance

In-house PGT-A offers a competitive advantage Become a premier resource with comprehensive service offerings, quick turnaround times, and excellent services aligned with the latest research.

expected to grow Aneuploidy testing can improve research outcomes and be a valuable addition to your research lab.

**Demand for PGT-A is** 

Achieve a winning solution Perform reliable aneuploidy analysis with an efficient next-generation sequencing (NGS) workflow performed in your own lab.

#### Count on us for support

Whether you'd like to expand your testing menu, analytically validate your workflow, or further your knowledge, our teams are ready to help.

e)

E

 $\bullet$   $\bullet$  $\odot$ 

#### Have confidence in your investment

Contact your reproductive health specialist for an ROI consultation to see how quickly your business can grow.

## **NGS Laboratory Design**

#### **Separate genetic lab from embryology lab**

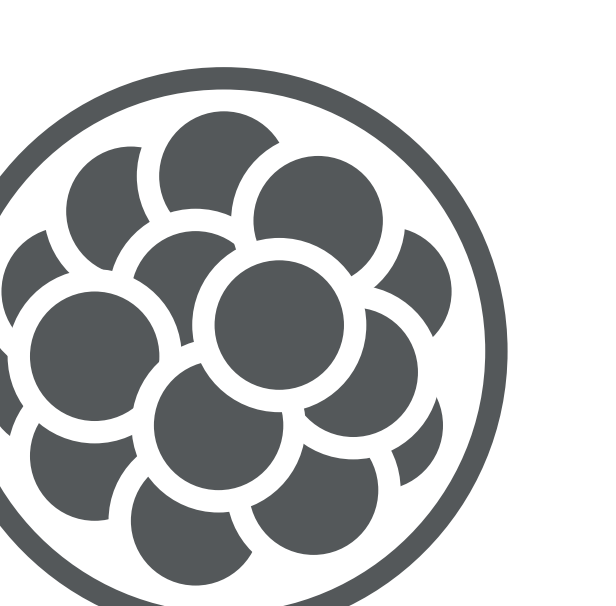

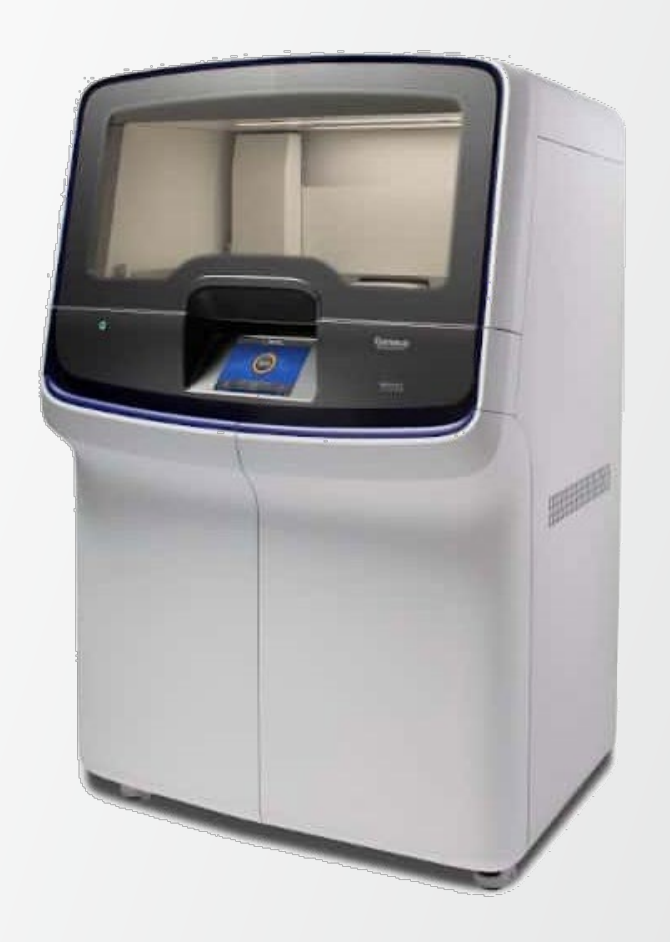

**ThermoFisher** SCIENT

#### **Separate pre- and post-amplification steps**

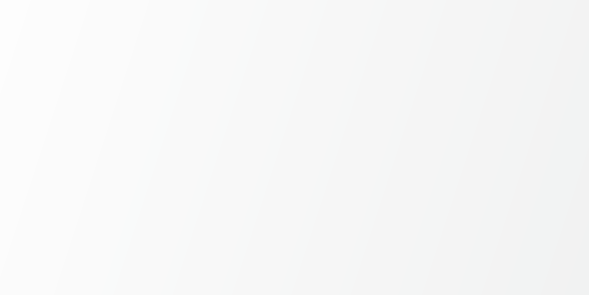

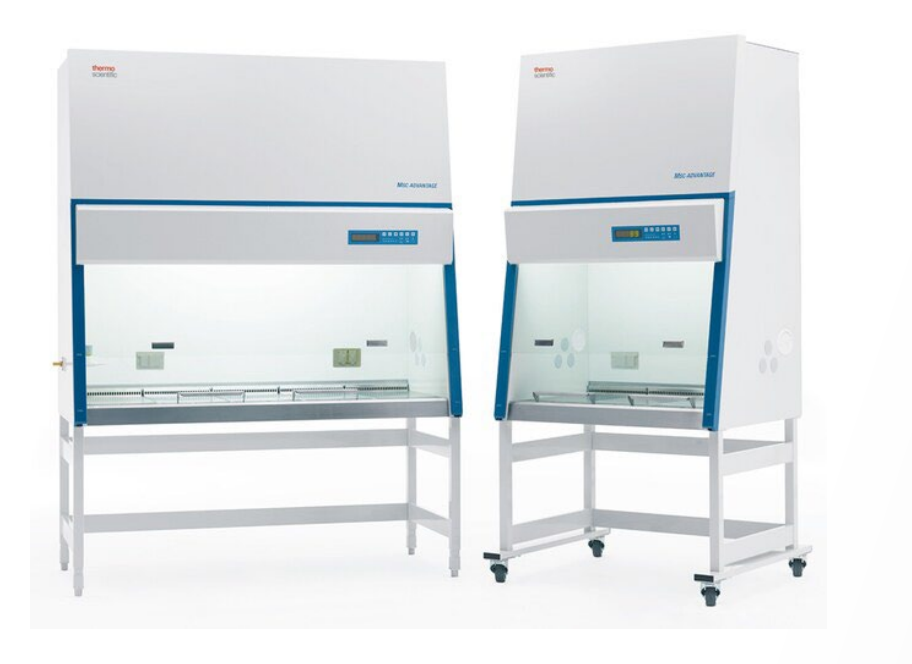

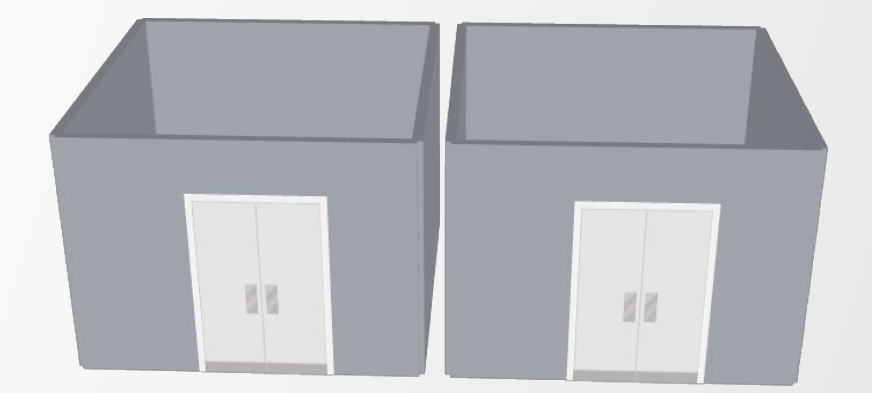

**ThermoFisher** SCIENT

**PCR**

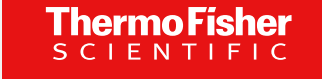

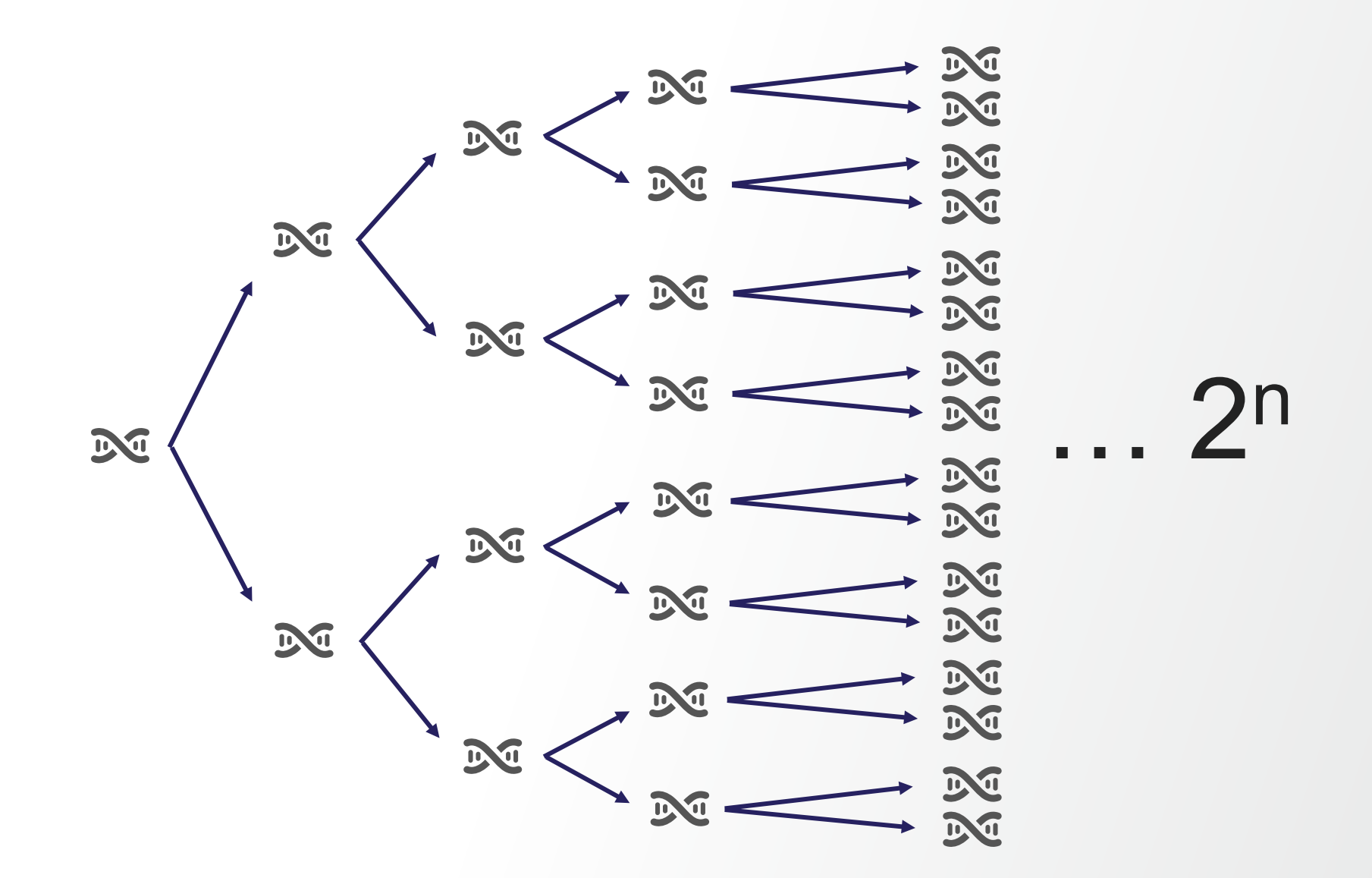

### **"Clean" vs. "Dirty"**

Default as soon as PCR amplification is involved

- Flow hood needs to be away from post-amp workspace
- Limited amount of DNA: dedicated hood, thermal-cycler, etc
- 1-room design (if regulation allows)
- 2-room design

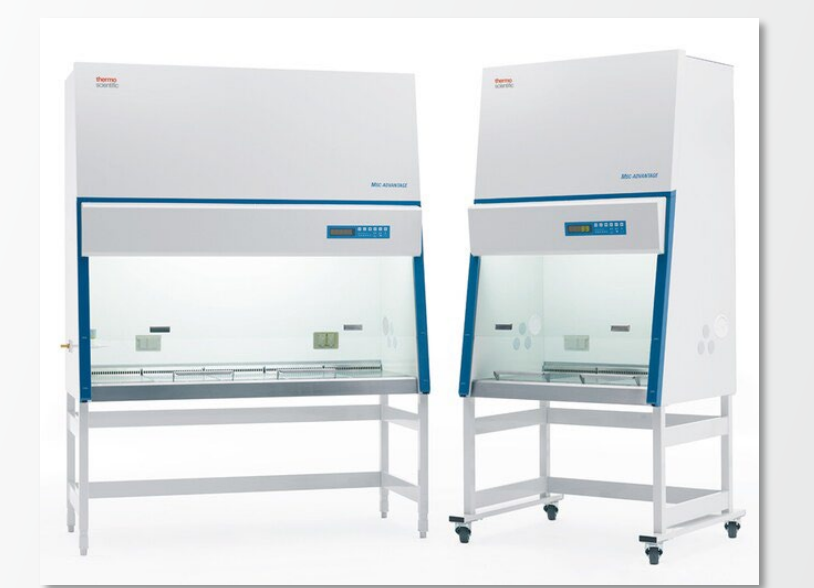

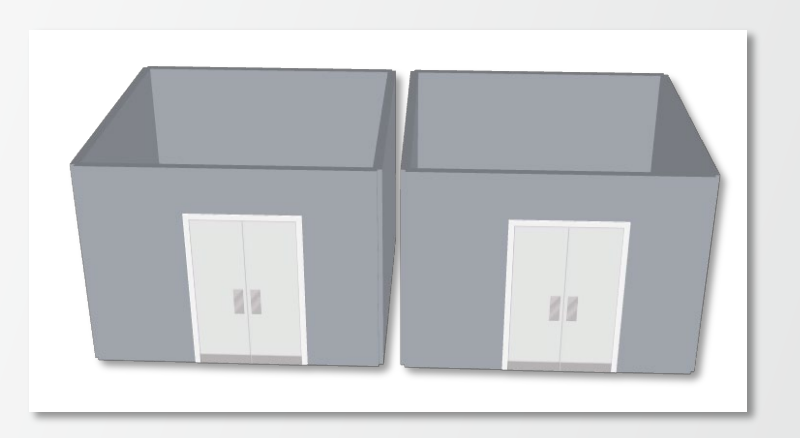

### **General NGS lab design guidance**

Dedicate the lab to the NGS workflow

- Restrict access
- Separate changing and hand-washing rooms
- Separate material cleaning room
- Provide a safe working environment that minimises the risk of distraction, fatigue
- Minimise the release of Volatile Organic Compounds

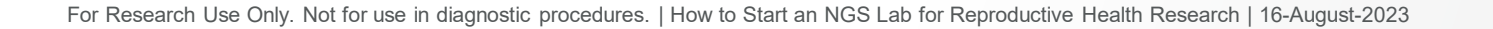

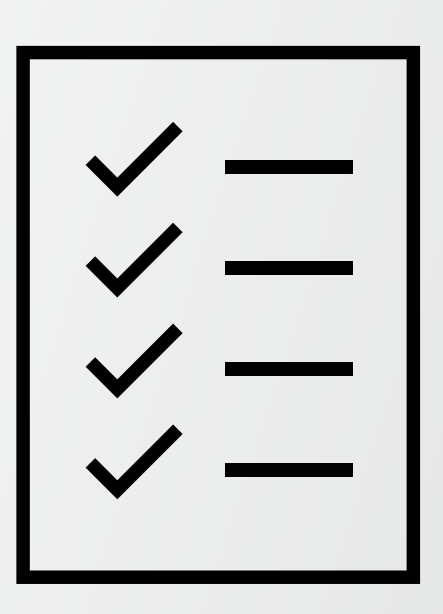

#### **1-room PGT-A lab design**

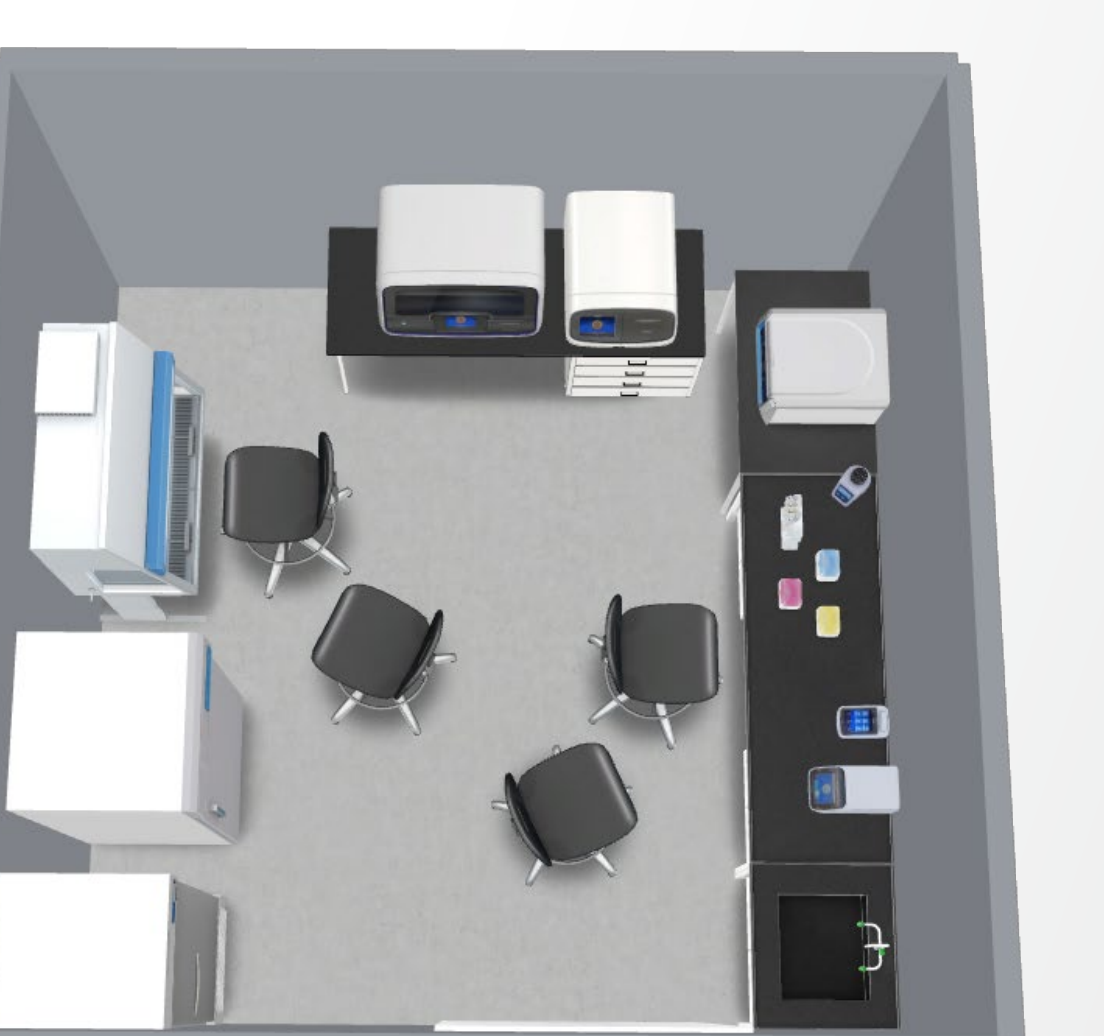

Rendering using Lab Products Virtual Tools, Thermo Fisher Scientific

### **1-room PGT-A lab design with integrated NGS system**

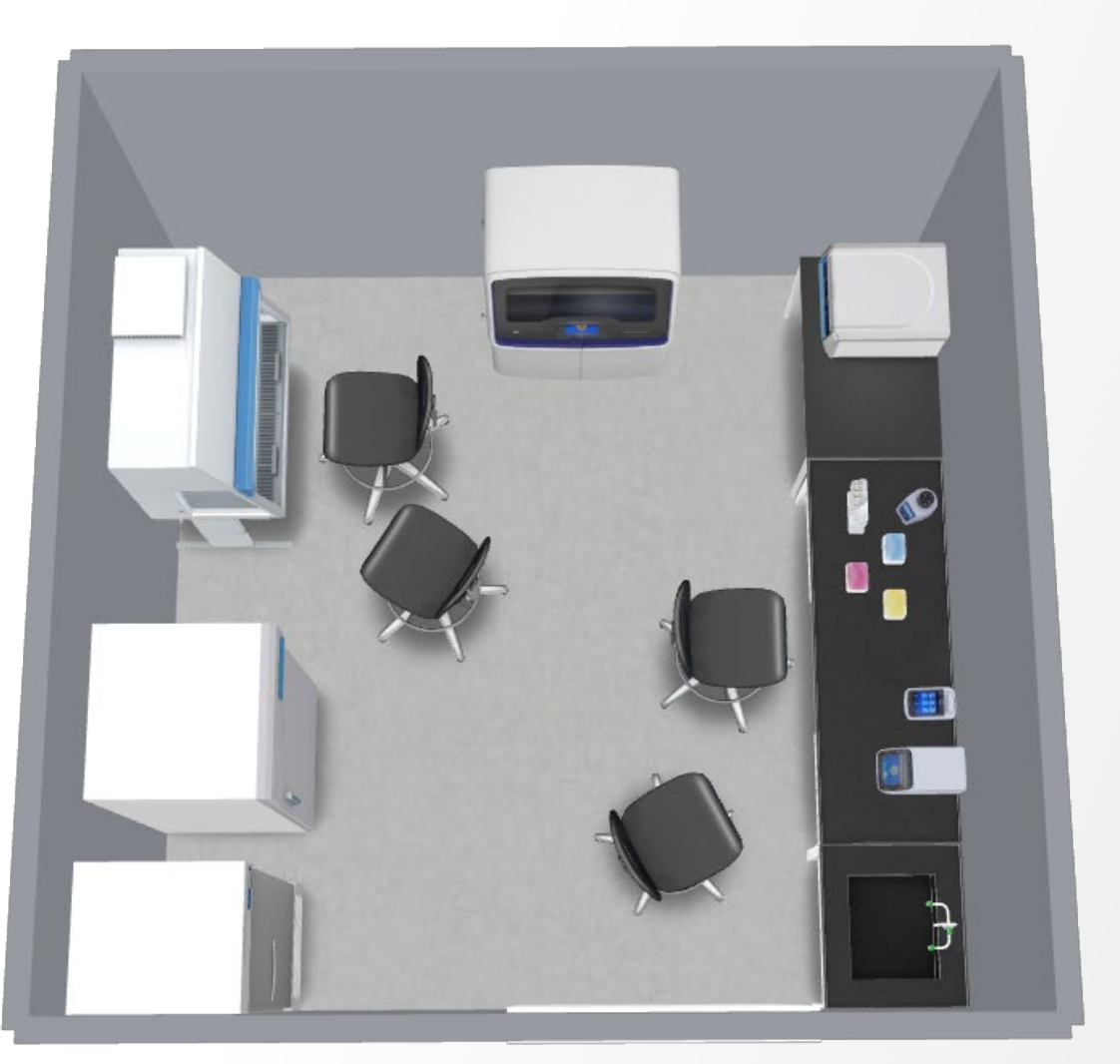

**ThermoFisher**<br>SCIENTIFIC

Rendering using Lab Products Virtual Tools, Thermo Fisher Scientific

#### **2-room PGT-A lab design**

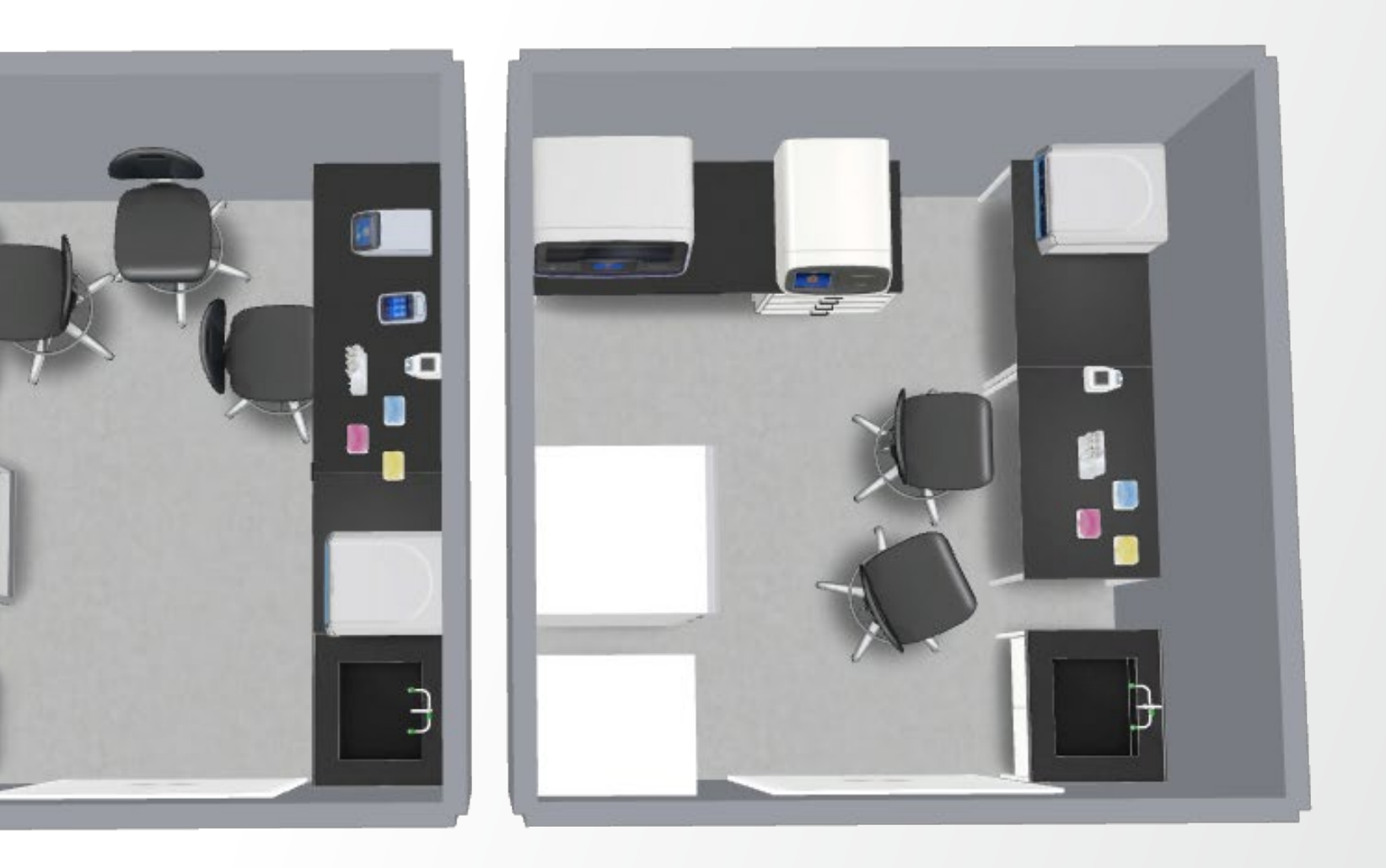

Rendering using Lab Products Virtual Tools, Thermo Fisher Scientific

### **2-room PGT-A lab design with integrated NGS system**

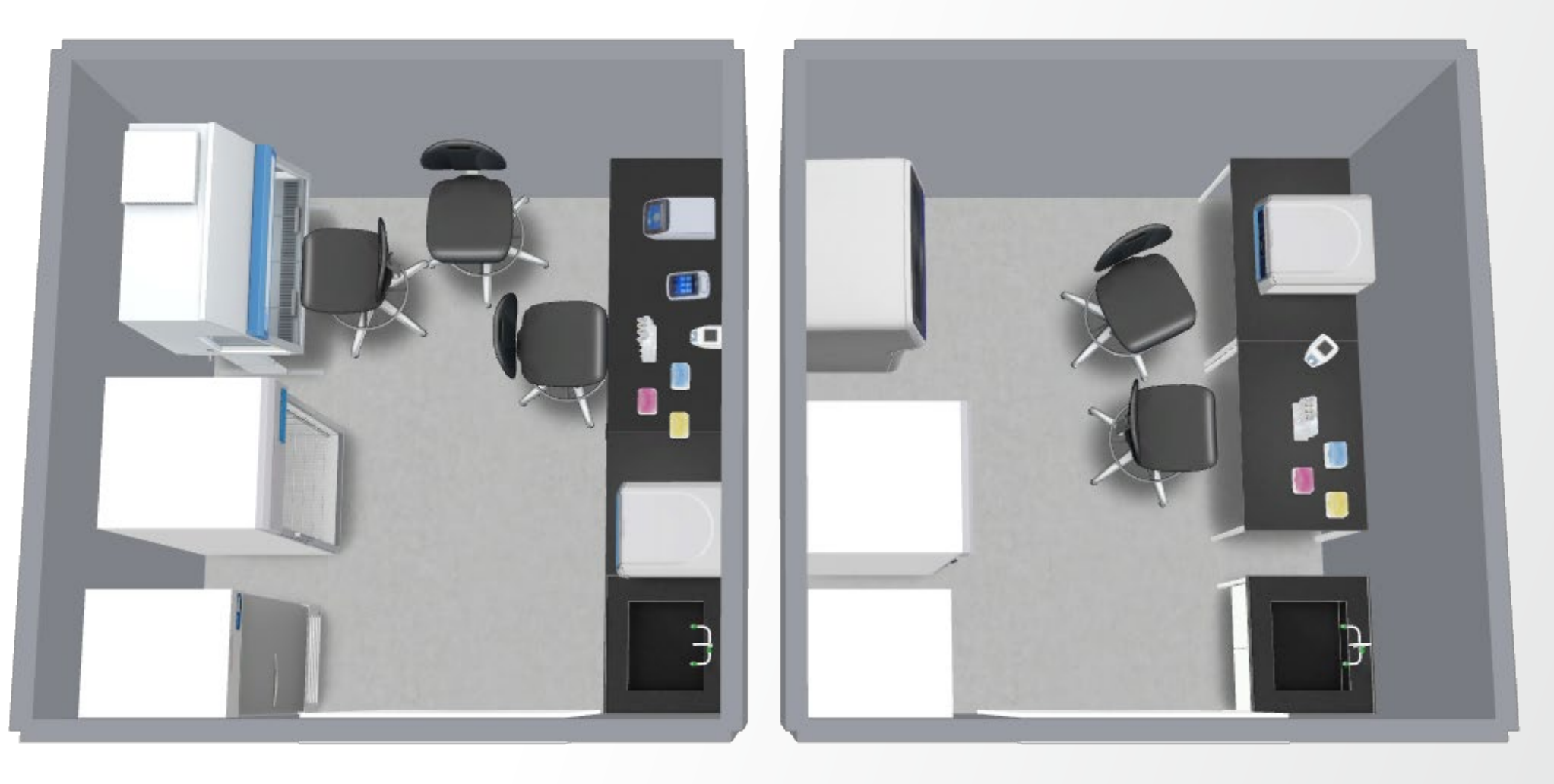

**ThermoFisher**<br>SCIENTIFIC

Rendering using Lab Products Virtual Tools, Thermo Fisher Scientific

- Minimum requirement: PCR hood with UV light for cleaning
- Recommended: laminal flow hood with UV light for cleaning
	- Flow to avoid contamination from outside
- After barcoding, post-PCR area

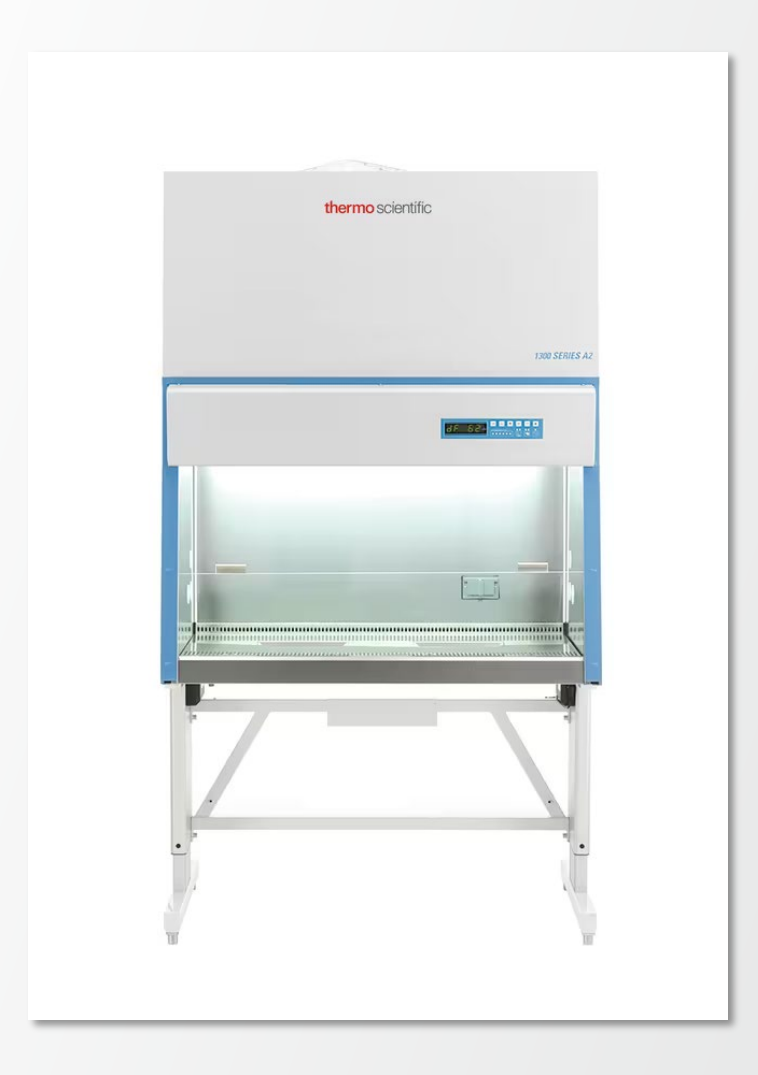

### **Cleaning and protective items**

- Protective clothing including gloves and hair cover/hat (critical for niPGT-A)
- Change gloves after each step
- All plastic-ware including tips DNAse/RNAsefree
- Specific set of pipettes and tips for each step is an option
- DNA decontamination solutions, 1% bleach, or UV irradiation (254 nm/5 min, 30 min after work)
	- UV treatment before and after each workflow step
	- Cleaning with NaOH after each run

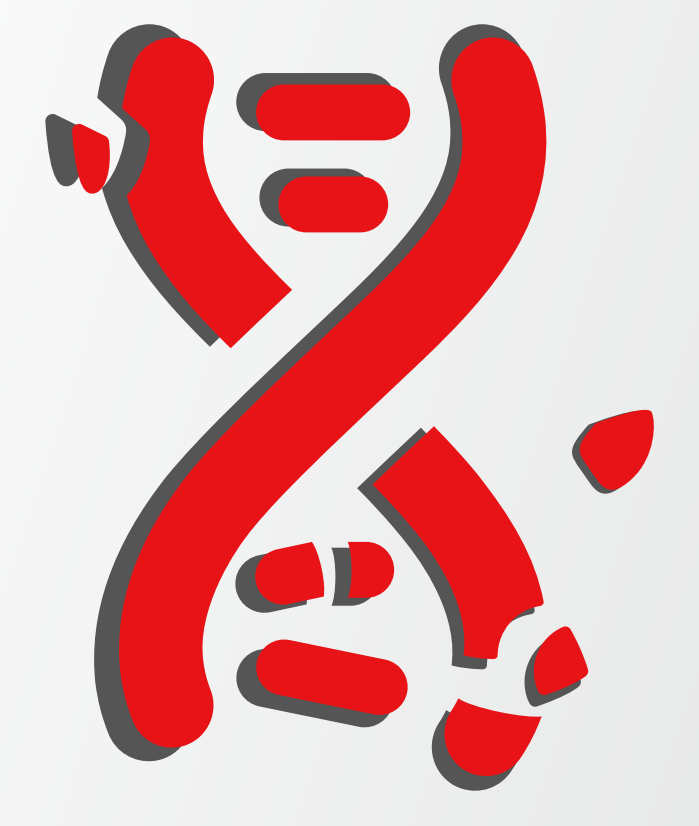

### **(Ancillary) Instruments**

Typical molecular biology lab equipment

- Thermal cycler
- Centrifuges (with plate adapters)
- Micro/pico centrifuges
- Vortex/mixers
- Pipet with secured attachment
- Analysis server, data storage
- Uninterrupted power supply (UPS) for critical steps
- $\mathbb Q$  UPS and analysis servers can sit underneath a bench

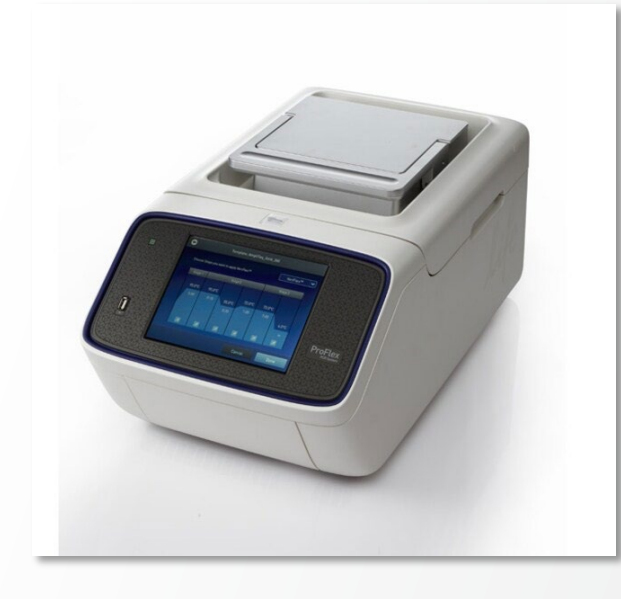

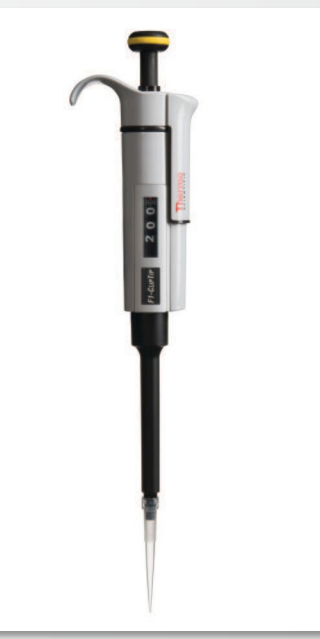

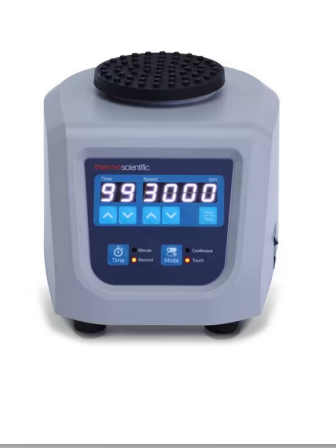

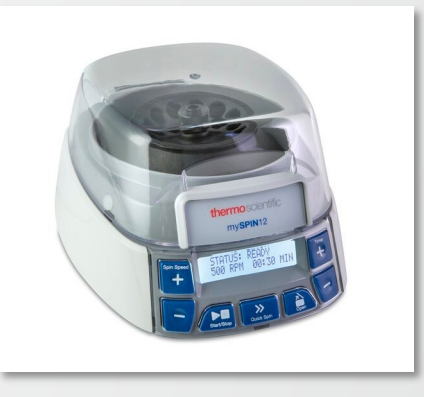

Images from thermofisher.com

#### **ThermoFi**

### **Benches**

- Table for sequencers and ancillary must support weight (e.g., circa 300 lbs/136 kg)
- **Vibrations**
- $\mathbb{Q}$  Do not install an equipment generating vibrations on the same deck as an instrument using pipettes or sensors

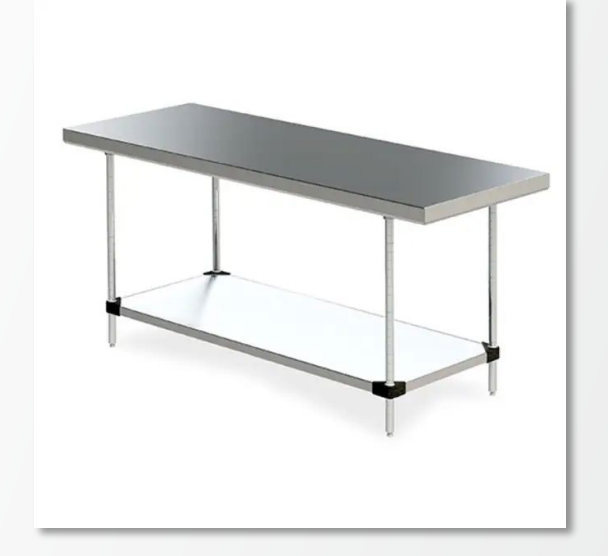

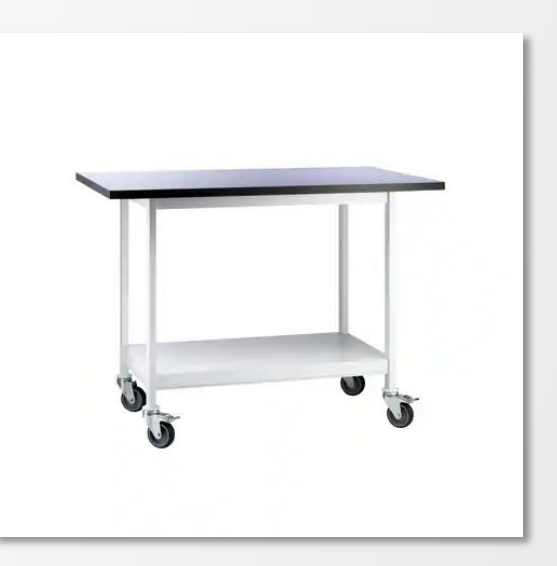

Images from fisherscientific.com

#### **ThermoFisher**

### **Storage**

- **Fridge**
- **Freezer**
- Space to store boxes at room temperature
- $\mathbb{R}$  No shelves above instruments with vertical door and/or when service is required from the top

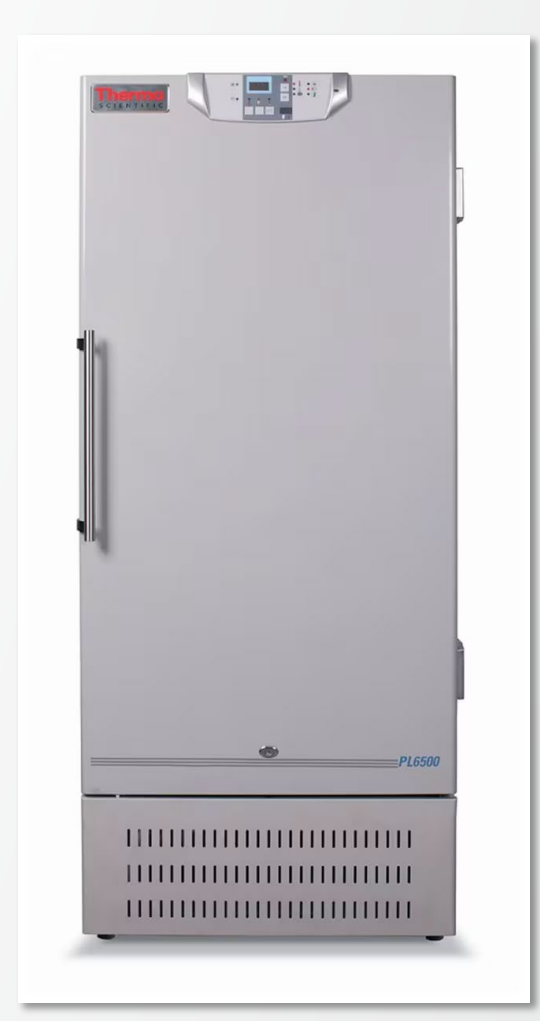

Images from thermofisher.com

**ThermoFisher** 

- Positive pressure help to minimize air contamination
- **Filters**
- High-efficiency particulate air (HEPA) and volatile organic compound (VOC) control

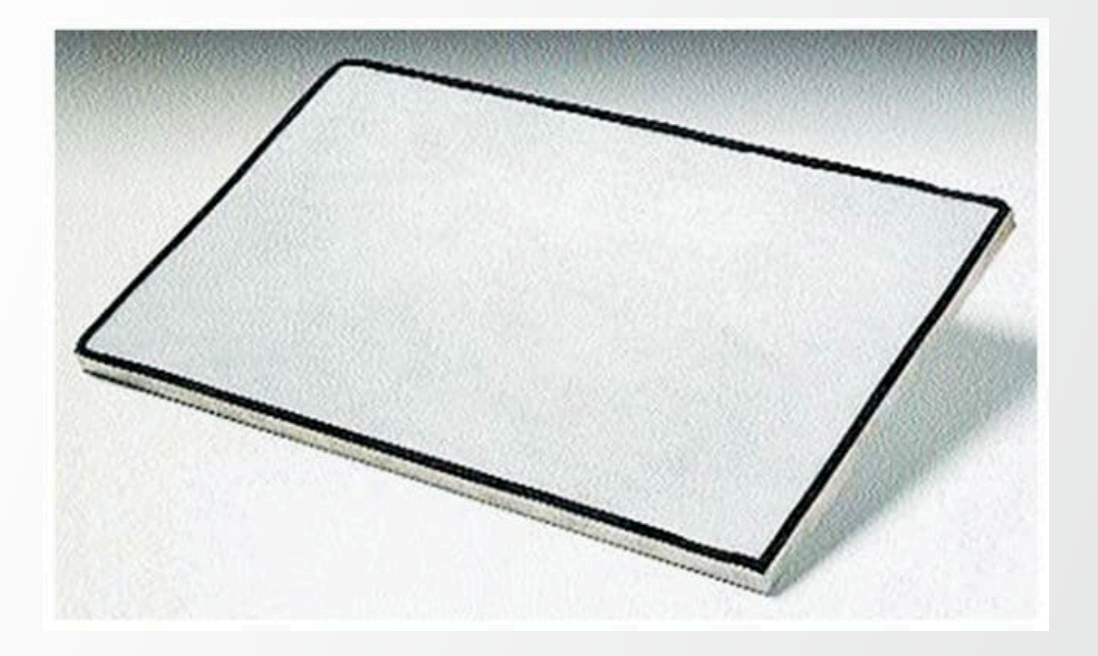

Images from fisherscientific.com

## **Data Analysis and Management**

#### **ThermoFisher SCIENTI**

### **Aneuploidy analysis by PGT-A**

Analyze with cloud- or server-based solution

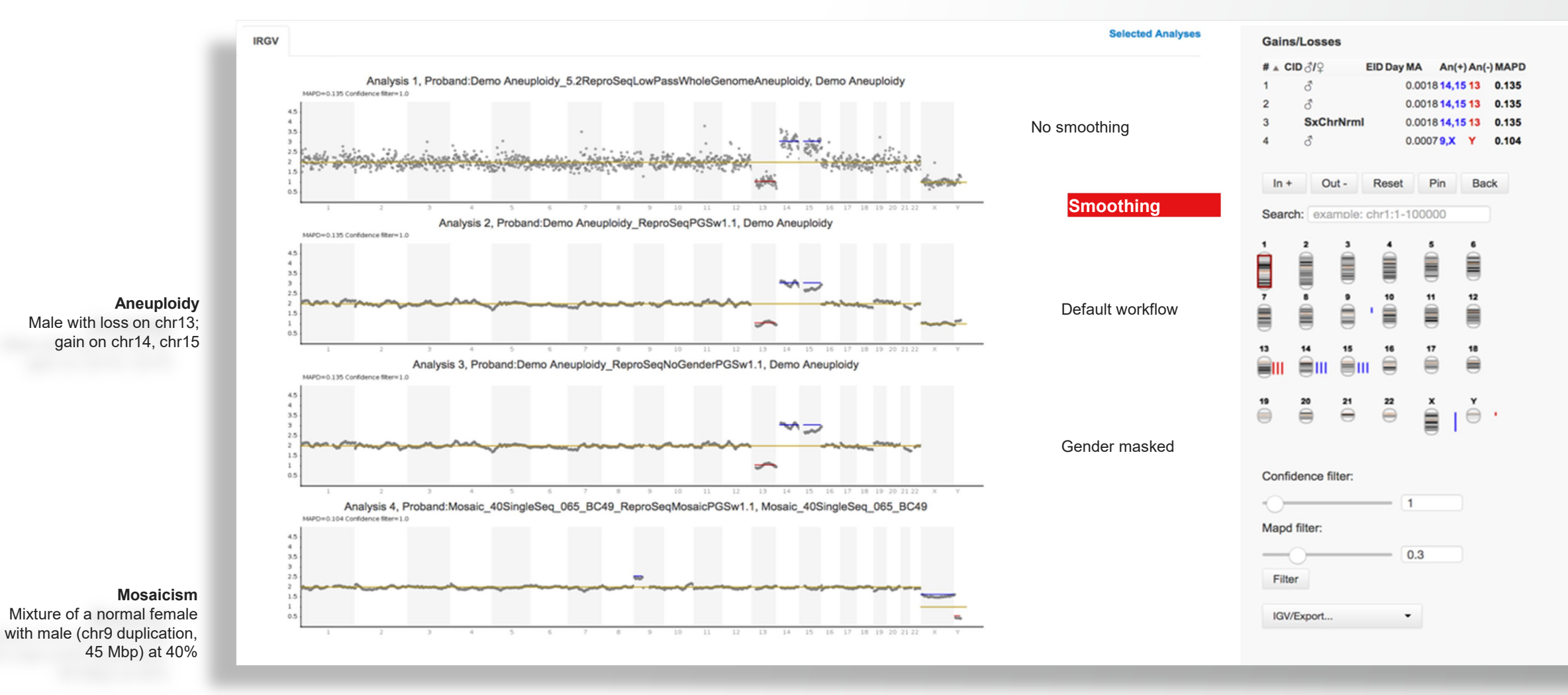

Top three plots from data courtesy of Eurofins Genoma Group S.r.l. (Rome). Bottom plot contains data from a sample from Coriell Institute for Medical Research.

### **Aneuploidy analysis by PGT-A**

Analysis on Integrated Semiconductor Sequencer

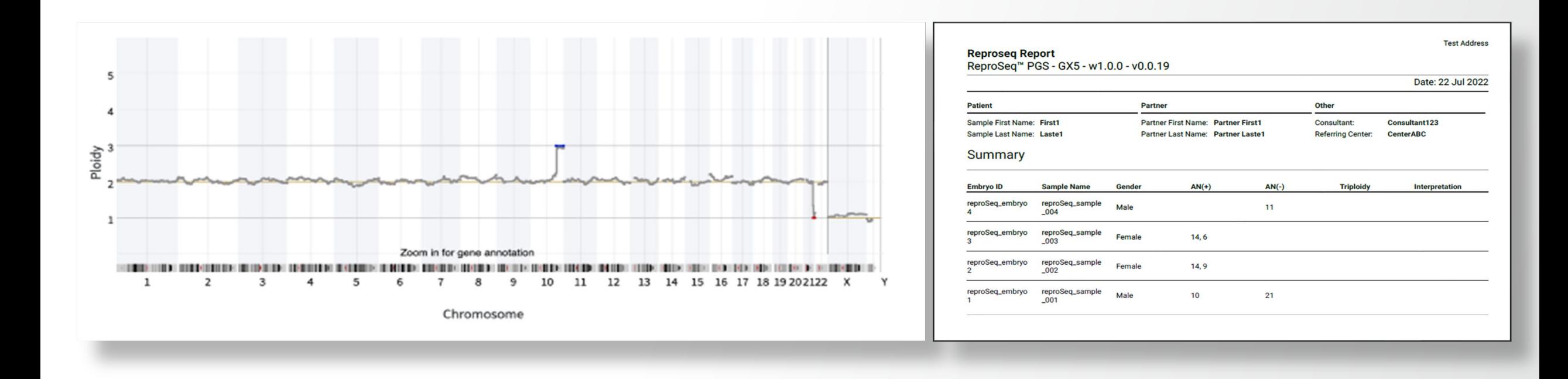

#### Genexus software plot and data from R&D

### **LIMS product capabilities**

Product features for customers in NGS space

- **Connectivity with**
	- HL7 messaging
	- Data manager and sweeper
	- RestAPI and Odata API
	- Mobile application
	- Hands-free with barcode scanners and voice control
- **Automation with**
	- Liquid handler communication (uni- or bi-directional)
	- Pass / fail criteria with rules engines
	- Notifications with SMS and email push
	- Validation for barcode collisions
- **Statistical methods**
	- Analytical quality control for instrument maintenance
	- Statistical quality control for process interrogation and Westgard Sigma Rules™

Thermo Fi

Rscript and Python™ for additional statistical method support

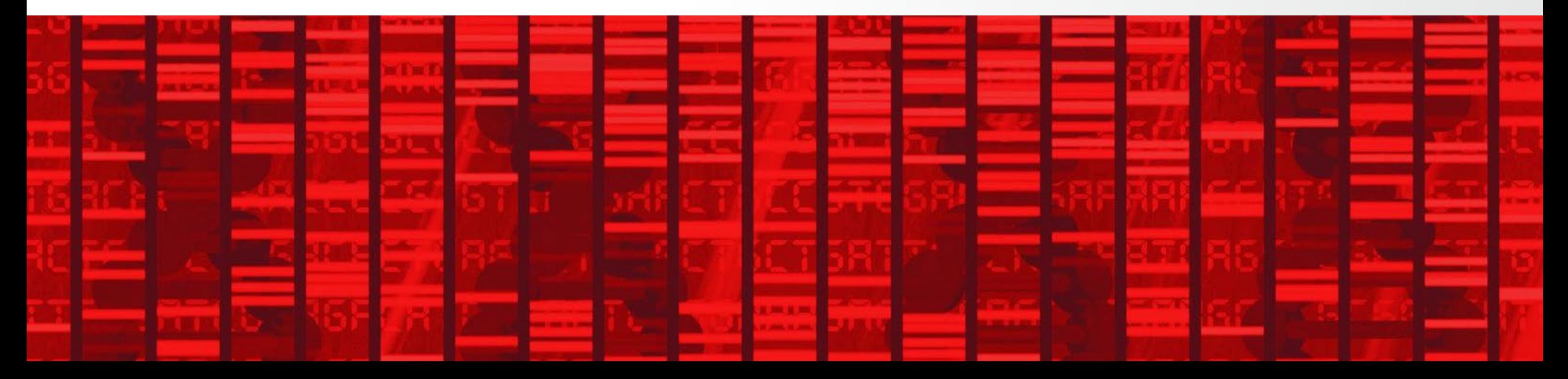

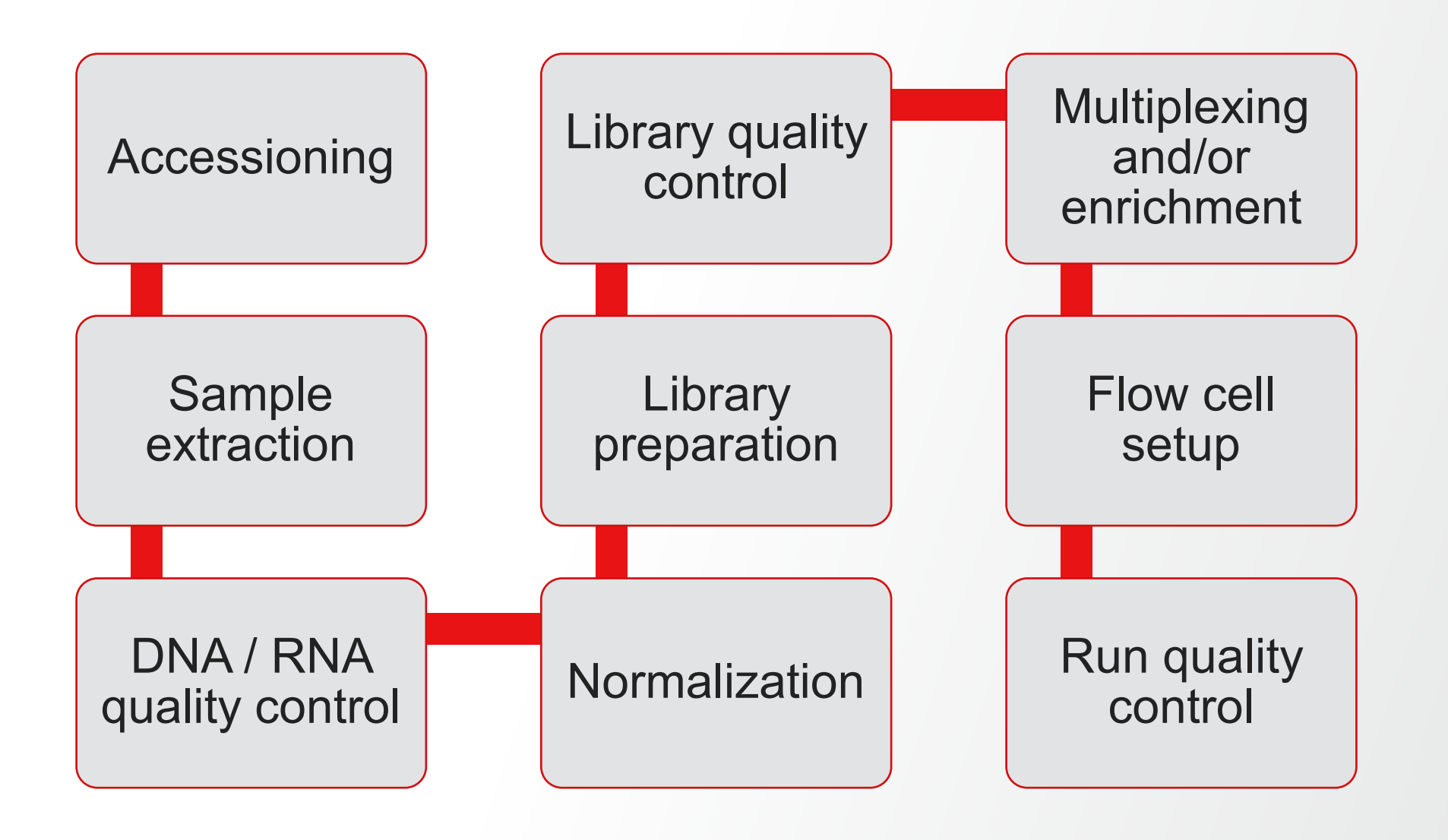

### **LIMS solutions add-ons**

#### Solutions and features for customers in NGS space

- Biorepository Solution for LIMS
	- Store leftover materials
	- Managing shipping requests
	- Easy-to-configure freezers and containers for sample management
- Data Analytics Solution for LIMS
	- Pre-configured dashboards to manage lab efficiently
	- Gain valuable insights into your process with predictions and machine learning
	- Microsoft PowerBI™ connectivity to reduce "read-only" needs for leadership
- **Statistical Quality Control** 
	- Track process for stability over time
	- Create rules to notify when controls trend towards violation
	- Quickly generate reports on process control

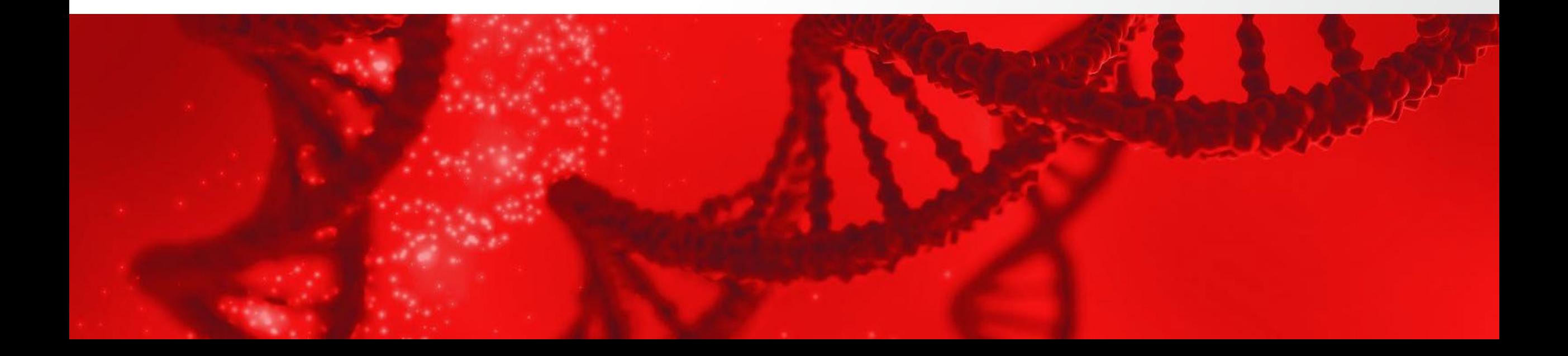

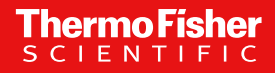

## **Employees**

### **Education Background**

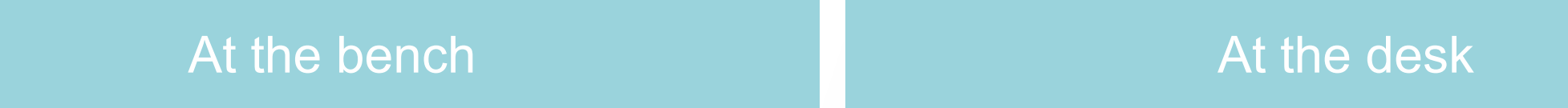

- 2 years degree (Molecular) biology university level
- 4 years degree or MD for CAP-accredited
- Typically, director level
	- PhD and/or MD

- Continuous training and knowledge validation
- Continuous training and knowledge validation

## **Support and Service**

### **Comprehensive Support and Service**

Here to help you

- **Field Application Scientists**
- Field Bioinformatics Scientists
- Specialized Account Consultants
- Follow-the-sun 24/5 Priority Technical Support Plans

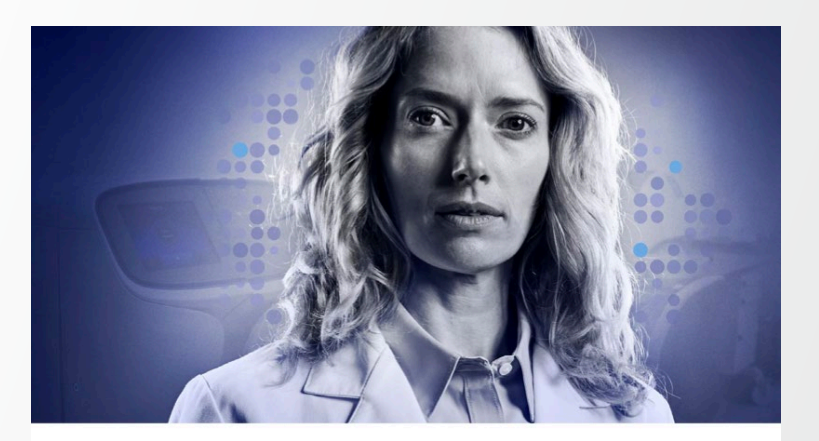

#### Reliability when it's needed most Priority Technical Support Plan-for when results are vital

A key component of your success is providing test results The Priority Technical Support Plan provides your lab with for reproductive health applications and preimplantation genetic testing as quickly as possible. We know you can't afford any unanticipated downtime, so we're committed to high-quality and broad service and support. If we can't keeping your laboratory up and running.

priority access to our support team. With our extensive global service and technical support team, you'll receive solve your problem over the telephone, our technical support team can connect you to our field application scientists (FAS), field bioinformatics specialists (FBS), and field service engineers (FSE) as necessary.

## **Quality Management and Validation guidance**

### **Quality and competence**

Each lab requires a Quality Management System to guide and document lab processes.

- Each lab will require a Quality Management System (QMS) be in place
	- Standard Operating Procedure
	- Calibration and preventive maintenance (pipettes, centrifuge, etc)
	- Training
	- Competency assessment
	- Installation Qualification of instrumentation
	- Operation Qualification of workflow
	- Assay Validation

### **Analytical validation**

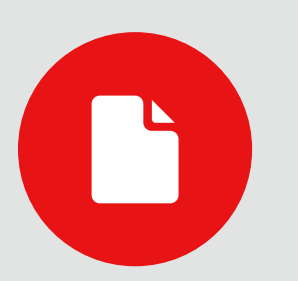

The use of analytical technique, process, and procedure to develop and produce results in **documentation form** as tangible evidence, assuring that all parts within the scope of a workflow are suitable for intended use.

#### **What is an analytical validation (AV)?**

**Analytical validation, also known as method or process validation, is:**

- An industry-accepted process
- **O** Tests a procedure or workflow by analytical methods
- **O** Documents results with tangible evidence
- **P** Proves the workflow or procedure to be suitable for the intended use

#### **How frequently should an AV be performed?**

**A typical recommendation:**

- O Upon adding a new test to the menu
- After a major change in the workflow\*
- O Upon adding new tissues or targets to the test\*
- Upon adding instruments/updating instruments in the workflow\*

\* We recommend following an established change control process with risk analysis.

### **Overview of Assay Validation Guidelines for PGT-A**

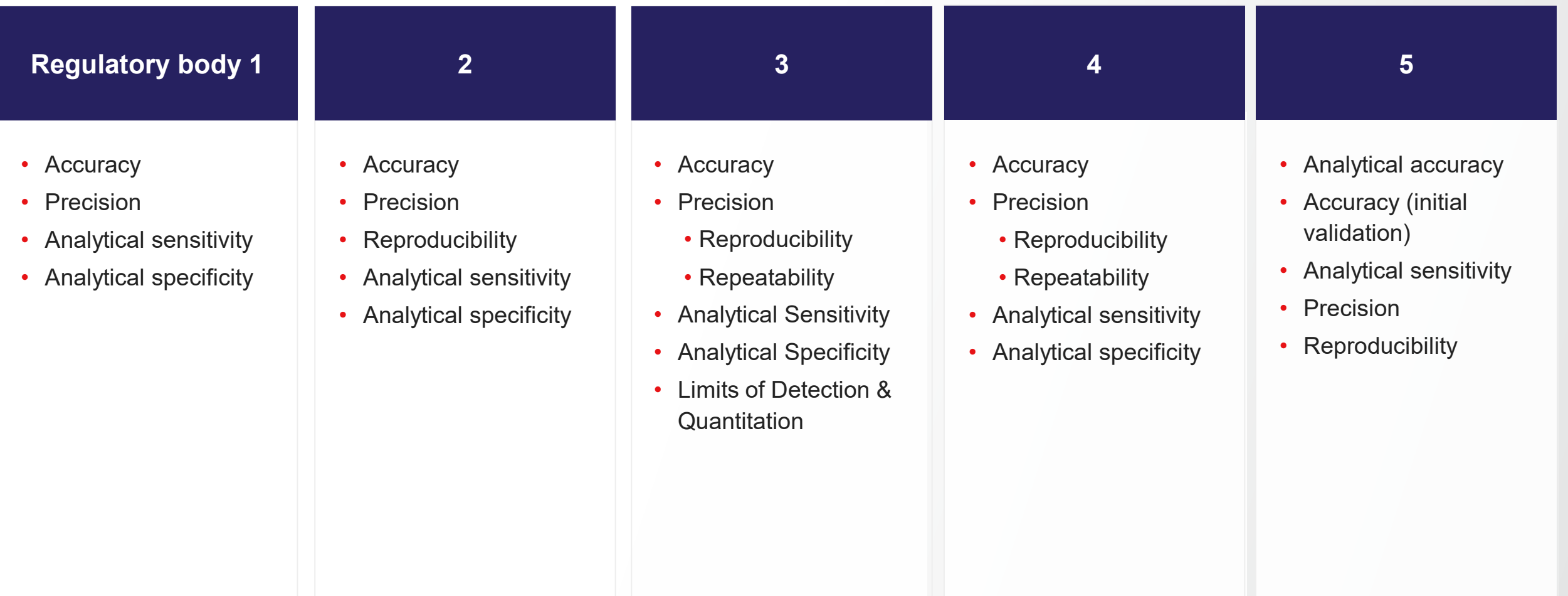

Analytical validation is a requirement for accreditation and regulatory compliance Validation plan design will vary based on specific guideline requirements

### **CAP Guidelines for PGT-A assays**

#### **MOL.31130 Accuracy**

Evaluate sufficient characterized samples to provide a high degree of assurance a test can correctly call aneuploidies.

#### • **Analytical Accuracy**

- Use of commercial controls and cell lines to assess accuracy of aneuploidy calls
- Minimum of 20 embryo biopsies, including positive and negative for aneuplodies
- Include as many different types of aneuploidies as possible.

#### **MOL.31130 Analytical Sensitivity**

- Evaluate by mixing aneuploid and non-aneuploid cell lines to mimic mosaicism.
	- Determines the PGT-A assay's ability to make correct calls in the presence of non-aneuploid DNA.
- **Analytical Sensitivity**
	- Use a series of dilutions to determine when an aneuploidy can be detected in presence of other cell lines.
	- E.g. 40%, 50%, 60%, etc.

### **CAP Guidelines for PGT-A assays (cont.)**

#### **MOL.31130 Analytical Specificity**

Assessment of potential cross-reactivity with other genetic variants.

- **Analytical Specificity**
	- Assess a series of non-aneuploid cell lines to determine if test is making false anueploidy calls.

#### **MOL.31130 Precision**

The results of the same sample with repeated analyses will produce the same result within a run.

- Repeating the workflow in triplicate and analyze on the same sequencing run
- A minimum of 3 samples including cell lines and embryo biopsies.

### **CAP Guidelines for PGT-A assays (cont.)**

#### **MOL.31130 Reproducibility**

The assay will produce the same result across multiple operators and multiple runs using the same sample.

- 2-3 different operators execute workflow independently using the same samples to ensure the results are consistent across runs and operators.
- Ensure same answer regardless of technologist or instrumentation
- All instruments require separate AVs per assay.

### **APV, AVR, and AV consulting service options**

#### **Analytical performance**

- Comprehensive prevalidation or bridging  $\Rightarrow$ study solution
- Custom control kit\*
- Workflow guidance
- Data analysis
- Consultation with AV specialist
- APV summary template

#### **Prevalidation** or bridging study assistance **Flexible validation guidance Complete validation solution**

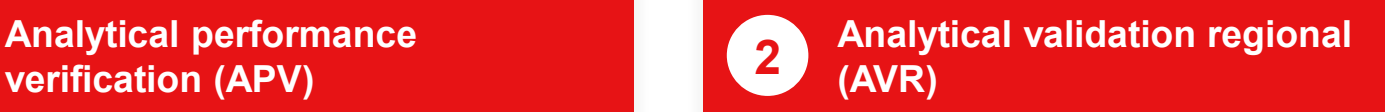

- Designed to support international accreditation and validation requirements for medical testing
	- **ISO 15189, CLIA/CAP, CLSI, or NYSDOH as guidance**
- Dedicated project management guidance\*  $\rightarrow$
- Workflow training, guidance, and  $\rightarrow$ optimization
	- Template documentation
	- Samples and controls\*
- Data analysis
- Validation summary template

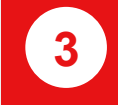

**(AVR) 2 3 Analytical validation (AV)**

- Designed to support US accreditation  $\rightarrow$ and validation requirements for medical testing
	- **CLIA/CAP, CLSI, or NYSDOH as guidance**
- Dedicated project management guidance\*  $\rightarrow$
- Workflow training, guidance, and Э optimization
- Template documentation  $\rightarrow$
- Samples and controls\*  $\rightarrow$
- Data analysis  $\Rightarrow$

 $\rightarrow$ 

Validation summary template

\* For details, contact AV specialist, or professional services for business development. Provision depending on consulting service purchased.

## **Take Home**

### **Bring PGT-A In-House**

#### Uncomplicated

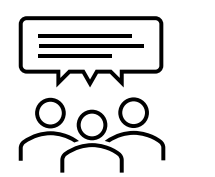

Follow guidance from scientific societies

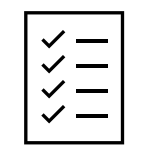

Specialty support ready to help

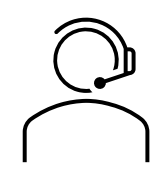

Validation Consultation Services

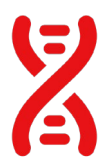

One Thermo Fisher Scientific

# **Thank you**

Learn more at thermofisher.com/pgt, thermofisher.com/av and thermofisher.com/samplemanager

© 2023 Thermo Fisher Scientific Inc. All rights reserved. All trademarks are the property of Thermo Fisher Scientific and its subsidiaries unless otherwise specified. Westgard Sigma Rules is a registered trademark of Westgard QC, Inc., Python is a registered trademark of Python Software Foundation Corp., and Power BI is a registered trademark of Microsoft Corp.